U.S. Patent and Trademark Office. U.S. DEPARTMENT OF COMMERCE Under the Paperwork Reduction Act of 1995, no persons are required to respond to a collection of information unless it displays a valid OMB control number.

# UTILITY PATENT APPLICATION TRANSMITTAL

| Attorney Docket No.    | CellSpin_04Con10_US                                                   |
|------------------------|-----------------------------------------------------------------------|
| First Inventor         | Gurvinder Singh                                                       |
| Title                  | Automatic Multimedia Upload For Publishing Data And Multimedia Conten |
| Express Mail Label No. |                                                                       |

(Only for new nonprovisional applications under 37 CFR 1.53(b))

| ( ) ( ) ( ) ( )                                                                                                    | Tronprovisional applications under 61 Gr 11 1                                                                  | (//         | Express Mail Laber I                                                                 | VO.                                                                                         |                                            |                       |
|----------------------------------------------------------------------------------------------------|----------------------------------------------------------------------------------------------------|-------------|--------------------------------------------------------------------------------------|---------------------------------------------------------------------------------------------|--------------------------------------------|-----------------------|
| See MPEP ch                                                                                                    | APPLICATION ELEMENTS papter 600 concerning utility patent application                                          | contents.   | ADDRESS TO:                                                                          | P                                                                                           | ommissione<br>.O. Box 1450<br>lexandria VA |                       |
| harren)                                                                                                    | nsmittal Form.                                                                                                 |             | ACCOMP                                                                               | ANYII                                                                                       | NG APPLIC                                  | CATION PARTS          |
| 2. Applica See 37 CFI 3. Specific Both the (For inform                                                                                                    | 00                                                                                                    | ]<br>01(a)) | 9. Assignme (cover sheet & Name of                                                   | documen                                                                                     |                                            | nSoft Inc.            |
| (including substitu                                                                                                    | ath or Declaration. [Total Sheets 3 te statements under 37 CFR 1.64 and assignments send under 37 CFR 1.63(e)) | rving as an | 10. 37 CFR 3. (when there is                                                         |                                                                                             |                                            | Power of Attorney.    |
|                                                                                                    | ly executed (original or copy)<br>py from a prior application (37 CFR 1.63(                                    | d))         | 11. English Tı (if applicable)                                                       | anslati                                                                                     | on Document                                | t.                    |
|                                                                                                    | tion Data Sheet. *See Note below.<br>FR 1.76 (PTO/AIA/14 or equivalent)                                        |             | (PTO/SB/08 o                                                                         | r PTO-144                                                                                   | osure Statem<br>9)<br>citations attac      |                       |
|                                                                                                    | /l or CD-R.                                                                                                    |             | 13. Prelimina                                                                        | y Amer                                                                                      | ndment.                                    |                       |
|                                                                                                    | e, large table or Computer Program (Appendix)                                                                  |             | 14. Return Red                                                                       |                                                                                             |                                            |                       |
| <u> </u>                                                                                                    | and/or Amino Acid Sequence Submiss                                                                             | sion.       | processes;                                                                           | (MPEP § 503) (Should be specifically itemized)  15. Certified Copy of Priority Document(s). |                                            |                       |
|                                                                                                    | e, items a. – c. are required)<br>omputer Readable Form (CRF)                                                  |             | (if foreign prior                                                                    |                                                                                             | -                                          | ament(s).             |
| b. Specification Sequence Listing on:                                                                                                    |                                                                                                    |             | 16. Nonpublic                                                                        |                                                                                             | COLUMN BURN - DECEMBER OF THE              |                       |
| i. CD-ROM or CD-R (2 copies); or                                                                                                    |                                                                                                    |             | Under 35 U.S.C. 122(b)(2)(B)(i). Applicant must attach form PTO/SB/35 or equivalent. |                                                                                             |                                            |                       |
| ii. L                                                                                                    | Paper                                                                                                    |             | 17. Cother: Price                                                                    | oritized                                                                                    | Examination                                | Request               |
| c \$                                                                                                    | Statements verifying identity of above cop                                                                     | ies         |                                                                                      |                                                                                             |                                            | _                     |
| *Note: (1) Benefit claims under 37 CFR 1.78 and foreign priority claims under 1.55 must be included in an Application Data Sheet (ADS).  (2) For applications filed under 35 U.S.C. 111, the application must contain an ADS specifying the applicant if the applicant is an assignee, person to whom the inventor is under an obligation to assign, or person who otherwise shows sufficient proprietary interest in the matter. See 37 CFR 1.46(b). |                                                                                                    |             | nt if the applicant is an                                                            |                                                                                             |                                            |                       |
|                                                                                                    | 18. CC                                                                                                    | RRESPON     | DENCE ADDRESS                                                                        |                                                                                             |                                            |                       |
| The address associated with Customer Number:                                                                                                    |                                                                                                    |             | OR                                                                                   | Corre                                                                                       | spondence address below                    |                       |
| Name                                                                                                    | Ashok Tankha                                                                                                   |             |                                                                                      |                                                                                             |                                            |                       |
| Address 36 Greenleigh Drive                                                                                                    |                                                                                                    |             |                                                                                      |                                                                                             |                                            |                       |
|                                                                                                    | Sewell                                                                                                    | State       | NJ Zip Code 08080                                                                    |                                                                                             |                                            |                       |
|                                                                                                    | JSA                                                                                                    | Telephone   | 856-266-5145                                                                         |                                                                                             | Email                                      | ash@ipprocurement.com |
| Signature                                                                                                    | /a tankha/                                                                                                    |             |                                                                                      | Date                                                                                        | 05 November                                | NI=                   |
| Name<br>(Print/Type)                                                                                                    | Ashok Tankha                                                                                                   |             |                                                                                      |                                                                                             | Registration<br>(Attorney/Ag               |                       |

This collection of information is required by 37 CFR 1.53(b). The information is required to obtain or retain a benefit by the public which is to file (and by the USPTO to process) an application. Confidentiality is governed by 35 U.S.C. 122 and 37 CFR 1.11 and 1.14. This collection is estimated to take 12 minutes to complete, including gathering, preparing, and submitting the completed application form to the USPTO. Time will vary depending upon the individual case. Any comments on the amount of time you require to complete this form and/or suggestions for reducing this burden, should be sent to the Chief Information Officer, U.S. Patent and Trademark Office, U.S. Department of Commerce, P.O. Box 1450, Alexandria, VA 22313-1450. DO NOT SEND FEES OR COMPLETED FORMS TO THIS ADDRESS. SEND TO: Commissioner for Patents, P.O. Box 1450, Alexandria, VA 22313-1450.

## AUTOMATIC MULTIMEDIA UPLOAD FOR PUBLISHING DATA AND MULTIMEDIA CONTENT

#### CROSS REFERENCE TO RELATED APPLICATIONS

5

10

15

20

- 1. This application is a continuation application of non-provisional patent application number 14/295,352, titled "Automatic multimedia upload for publishing multimedia content", filed June 04, 2014 in the United States Patent and Trademark Office, which is a continuation application of non-provisional patent application number 14/172,913, titled "Automatic multimedia upload for publishing multimedia content", filed on February 05, 2014 in the United States Patent and Trademark Office, which is a continuation application of non-provisional patent application number 13/740,214, now Patent no. 8,700,790, titled "Automatic multimedia upload for publishing multimedia content", filed on January 13, 2013 in the United States Patent and Trademark Office, which is a continuation application of non-provisional patent application number 12/333,303, now Patent no. 8392591, titled "Automatic multimedia upload for publishing multimedia content", filed on December 11, 2008 in the United States Patent and Trademark Office, which claims the benefit of US provisional patent application number 61/017,202, titled "Automatic multimedia upload for publishing multimedia content", filed on December 28, 2007 in the United States Patent and Trademark Office. The specifications of the above referenced
- The following patent application is incorporated herein in its entirety: US Non-provisional patent application serial number 11/901,802, titled "Online Publishing Of Multimedia Content", filed on September 19, 2007 in the United States Patent and Trademark Office.

applications are incorporated herein by reference in their entirety.

### BACKGROUND

This invention, in general, relates to distribution of multimedia content. More particularly, this invention relates to pairing a digital data capture device in conjunction with a mobile device for automatically publishing data and multimedia content on one or more websites simultaneously.

5

A user may need to capture and publish data and multimedia content on the internet in real time. Typically, the user would capture an image using a digital camera or a video camera, store the image on a memory device of the digital camera, and transfer the image to a computing device such as a personal computer (PC). In order to transfer the image to the PC, the user would transfer the image off-line to the PC, use a cable such as a universal serial bus (USB) or a memory stick and plug the cable into the PC. The user would then manually upload the image onto a website which takes time and may be inconvenient for the user.

15

10

Therefore, there is a need for a method and system to utilize a digital data capture device in conjunction with a mobile device for automatically detecting capture of data and multimedia content, transferring the captured data and multimedia content to the mobile device, and publishing the data and multimedia content on one or more websites automatically or with minimal user intervention.

20

25

30

#### SUMMARY OF THE INVENTION

This summary is provided to introduce a selection of concepts in a simplified form that are further described in the detailed description of the invention. This summary is not intended to identify key or essential inventive concepts of the claimed subject matter, nor is it intended for determining the scope of the claimed subject matter.

The method and system disclosed herein addresses the above stated need for utilizing a digital data capture device in conjunction with a Bluetooth<sup>™</sup> (BT) enabled mobile device for publishing data and multimedia content on one or more websites

automatically or with minimal user intervention. The digital data capture device is physically separated from the BT enabled mobile device.

In the method and system disclosed herein, a client application is provided on a BT enabled mobile device. In the absence of in-built BT capability in the digital data capture device, a BT communication device is provided on the digital data capture device. The BT communication device may, for example, be an in-built BT capability chip, a BT memory card, or an external BT device. The BT communication device on the digital data capture device is paired with the BT enabled mobile device to establish a connection between the digital data capture device and the BT enabled mobile device.

A user may capture data and multimedia content using the digital data capture device. The digital data capture device may, for example, be a digital camera, a video camera, or other digital modular camera systems. The client application on the BT enabled mobile device detects the captured data, multimedia content, and files associated with the captured data and the multimedia content on the digital data capture device by communicating over a wireless BT protocol. The captured data, multimedia content, and the associated files are automatically transferred to the client application on the BT enabled mobile device from the digital data capture device.

20

25

30

5

10

15

The detection and transfer of the captured data, the multimedia content, and the associated files may be initiated by the client application of the BT enabled mobile device. The detection and transfer of the captured data, the multimedia content, and the associated files to the BT enabled mobile device may be initiated by the digital data capture device when the client application is unable to detect the captured data, the multimedia content, and the associated files from the digital data capture device.

The user may configure a timer setting and select the websites for publishing using the client application on the BT enabled mobile device. The client application selects the websites for publishing the transferred data and the multimedia content based on user preferences configured on the Bluetooth enabled mobile device. The client

application also sets time for publishing the transferred data and the multimedia content automatically or with minimal user intervention. The client application on the BT enabled mobile device automatically publishes the transferred data and multimedia content on one or more websites using the settings configured by the user. The method and system disclosed herein thereby enables the user to capture data and multimedia content, for example, audio, video, text, and images, automatically upload the captured data and multimedia content onto a BT enabled mobile device, and publish the data and multimedia content on one or websites automatically or with minimal user intervention. The user may therefore publish data and the multimedia content on immediate capture of the data and the multimedia content on the digital data capture device.

The method and system disclosed herein is described with reference to a BT communication protocol. The method and system disclosed herein may be realized with wireless protocols, for example,  $Zigbee^{@}$  protocol, Wibree<sup>TM</sup> protocol, Ultra-Wide Band (UWB) protocol, and other wireless protocols for wireless personal area networks.

#### BRIEF DESCRIPTION OF THE DRAWINGS

5

10

15

20

30

The foregoing summary, as well as the following detailed description of the invention, is better understood when read in conjunction with the appended drawings. For the purpose of illustrating the invention, exemplary constructions of the invention are shown in the drawings. However, the invention is not limited to the specific methods and instrumentalities disclosed herein.

- FIG. 1 illustrates a method of utilizing a digital data capture device in conjunction with a Bluetooth enabled mobile device for publishing data and multimedia content on one or more websites automatically or with minimal user intervention.
  - FIG. 2 illustrates a system for utilizing a digital data capture device in conjunction with a Bluetooth enabled mobile device for publishing data and multimedia content on one or more websites automatically or with minimal user intervention.

FIGS. **3A-3C** exemplarily illustrate the Bluetooth communication device options used on the digital data capture device for establishing a Bluetooth connection with the client application on the Bluetooth enabled mobile device.

5

15

20

25

30

capturing systems.

FIG. 4 exemplarily illustrates a system for publishing data and the multimedia content using a client application on a mobile device on one or more websites simultaneously.

FIG. 5 exemplarily illustrates a user utilizing a digital camera in conjunction with a

10 Bluetooth enabled mobile device for publishing data and multimedia content on one or
more websites automatically or with minimal user intervention.

#### DETAILED DESCRIPTION OF THE INVENTION

FIG. 1 illustrates a method of utilizing a digital data capture device 201 in conjunction with a Bluetooth™ enabled mobile device 202 for publishing data and multimedia content on one or more websites automatically or with minimal user intervention. The term "Bluetooth enabled mobile device" is herein referred to as "mobile device". The digital data capture device 201 is physically separated from the mobile device 202 as illustrated in FIG. 2. The digital data capture device 201 may, for example, be a digital camera, a video camera, digital modular camera systems, or other digital data

In the method disclosed herein, a client application 203 is provided 101 on the mobile device 202. In the absence of inbuilt Bluetooth (BT) capability in the digital data capture device 201, a BT communication device 201a is provided 102 on the digital data capture device 201. The BT communication device 201a may, for example, be an inbuilt BT capability chip 301, a BT memory card 302, or an external BT device 303 as illustrated in FIGS. 3A-3C respectively. The external BT device 303 may, for example, be attached to a universal serial bus (USB), a firewire interface, or a power port of the digital data capture device 201. BT provides a method of connecting and exchanging

information between devices, for example, mobile phones, laptops, personal computers (PCs), printers, digital cameras, etc. over a secure and globally unlicensed short-range radio frequency.

The BT communication device **201a** on the digital data capture device **201** is paired **103** with the mobile device **202** to establish a connection between the digital data capture device **201** and the mobile device **202**. BT pairing involves establishing a connection between two BT devices that mutually agree to communicate with each other. A BT device that wants to communicate only with a trusted device can cryptographically authenticate the identity of another BT device. BT pairing occurs when the BT communication device **201a** agrees to communicate with the mobile device **202** in order to establish a connection. In order to initiate the pairing process between the BT communication device **201a** and the mobile device **202**, a common password known as a passkey is exchanged between the BT communication device **201a** and the mobile device **202**. A passkey is a code shared by the BT communication device **201a** and the mobile device **202**.

A user sets a discoverable mode for the mobile device 202. When set to the discoverable mode, the mobile device 202 will allow the BT communication device 201a on the digital data capture device 201 to detect the mobile device's 202 presence and attempt to establish a connection. In order to initiate the pairing process, the BT communication device 201a will send the BT communication device name of a predefined number of characters, for example, up to 255 characters, and the BT address to the mobile device 202. The BT communication device 201a then prompts the user of the mobile device 202 to enter the passkey code in order to accept the pairing with the BT communication device 201a on the digital data capture device 201. On entering the passkey by the user of the mobile device 202, the entered passkey is matched with the passkey of the BT communication device 201a. If a match is found, a trusted pair is automatically established.

30

5

10

15

20

The user captures 104 data and multimedia content using the digital data capture device 201. The data and multimedia content may, for example, comprise image files, audio files, video files, text files, or any combination thereof. The client application 203 on the mobile device 202 detects 105 the captured data, the multimedia content, and files associated with the captured data and the multimedia content. The client application 203 then initiates the transfer of the captured data, the multimedia content, and the associated files in a pull mode of operation. In the pull mode, the client application 203 periodically polls the digital data capture device 201 to determine the creation of a new file in the digital data capture device 201. The digital data capture device 201 then automatically transfers 106 the captured data, the multimedia content, and the associated files to the client application 203 on the mobile device 202 using one or a combination of file transfer protocols. The file transfer protocols may, for example, be one or a combination of BT profile protocols such as the object exchange (OBEX) protocol, the generic object exchange profile (GOEP) protocol, etc. The file transfer protocols may, for example, also be the media transfer protocol (MTP), the picture transfer protocol (PTP), and the PictBridge protocol implemented using a USB.

The picture transfer protocol (PTP) allows the transfer of images from digital cameras to computers and other peripheral devices without the need of additional device drivers. The media transfer protocol is a custom extension to the PTP and allows the protocol to be used for devices other than digital cameras, for example digital audio players and other portable media devices, for example portable video players. The PictBridge protocol allows images to be printed directly from digital cameras to a printer, without having to connect the camera to a computer.

25

30

5

10

15

20

The transfer of the data, the multimedia content, and the associated files may also take place in a push mode of operation. In the push mode, the BT communication device **201a** sends a signal to the client application **203** on creation of a new file. By implementation of a handshake protocol, the BT communication device **201a** automatically transfers captured data, the multimedia content, and the associated files to the client application **203** on the mobile device **202**. For some external digital data

capture devices, the client application 203 may not be able to detect the creation of a new file. In such cases, the digital data capture device 201 signals the client application 203 in the event a new file is created. A file event listener in the client application 203 listens for the signal from the digital data capture device 201. The user may then initiate the transfer by a press of a button or a key on the digital data capture device 201.

In the case of a mobile device **202** with limited memory and processing capabilities, the client application **203** partitions the multimedia content of large files stored on the mobile device **202** into multiple data segments. The data segments are tagged with segment identifiers using the client application **203**. The tagged data segments are transferred from the client application **203** of the mobile device **202** to a publishing service **401** via a network **402** as illustrated in FIG. **4**.

When the client application 203 is unable to detect the captured data, the multimedia content, and the associated files from the digital data capture device 201, the digital data capture device 201 initiates detection and transfer of the captured data, the multimedia content, and the associated files to the mobile device 202.

The user may also set preferences on the mobile device 202. The user preferences may, for example, comprise the websites selected for publishing the data and the multimedia content. The user may configure a timer setting and the websites on the mobile device 202 for publishing the data and the multimedia content. The user may also set timer and action settings for publishing the data and the multimedia content. The user may set the timer setting to, for example, a "no-wait-automatic" setting, a "wait-X-minutes-automatic" setting, and a "wait-X-minutes-user-input-cancel" setting. The client application 203 on the mobile device 202 selects the websites for publishing the transferred data and the multimedia content based on user preferences configured on the mobile device 202. The client application 203 also sets time for publishing the transferred data and the multimedia content automatically or with minimal user intervention.

30

5

10

15

20

The client application 203 on the mobile device 202 then automatically publishes 107 the transferred data and multimedia content on one or more websites. If the user configures the timer setting to "no-wait-automatic", the data and the multimedia content are automatically published on one or more websites based on the user preferences configured on the mobile device 202 without waiting for a certain period of time. If the user configures the timer setting to "wait-X-minutes-automatic", the client application 203 will wait for "X" minutes for the user to change or cancel publishing. If there is no user action for "X" minutes, the client application 203 will automatically publish the data and multimedia content to one or more websites based on the user preferences. Further, if the user configures the timer setting to "wait-X-minutes-user-input-cancel", the client application 203 will wait for "X" minutes for an input from the user. If there is no input from the user, the client application 203 cancels the publishing of the data and multimedia content. The publishing of the data and multimedia content on one or more websites simultaneously is explained in the detailed description of FIG. 4.

15

20

25

30

10

5

The user may therefore capture data, for example, audio, video, text, and images, automatically upload the captured data onto the mobile device 202, and publish the data and multimedia content on one or websites automatically or with minimal user intervention. The method disclosed herein thereby enables the user to publish data and the multimedia content on immediate click of an image or recording of a video on the digital data capture device 201 without having to manually upload the data onto a computing device and then publish the data on the websites.

FIG. 2 illustrates a system for utilizing a digital data capture device 201 in conjunction with a BT enabled mobile device 202 for publishing data and multimedia content on one or more websites automatically or with minimal user intervention. The system disclosed herein comprises a digital data capture device 201 and a client application 203 provided on the BT enabled mobile device 202. The digital data capture device 201 and the mobile device 202 are physically separated from each other. The digital data capture device 201 comprises a BT communication device 201a and a data capture module 201d.

The BT communication device options used on the digital data capture device 201 for establishing a BT connection with the client application 203 on the BT enabled mobile device 202 are exemplarily illustrated in FIGS. 3A-3C. The BT communication device 201a may, for example, be an in-built BT capability chip 301 as illustrated in FIG. 3A, a BT memory card 302 as illustrated in FIG. 3B, or an external BT device 303 as illustrated in FIG. 3C.

The BT communication device **201a** comprises a BT association protocol module **201b** and a data transfer protocol module **201c**. The client application **203** on the mobile device **202** comprises a BT association protocol module **203a**, a data and file monitoring and detection module **203b**, a data transfer protocol module **203c**, a data storage module **203d**, a graphical user interface (GUI) **203e**, and a media publishing module **203f**. The BT association protocol module **201b** of the digital data capture device **201** and the BT association protocol module **203a** of the client application **203** enable the pairing between the BT communication device **201a** and the mobile device **202**. The pairing of the BT communication device **201a** and the mobile device **202** is explained in the detailed description of FIG. **1**. The data capture module **201d** captures the data and the multimedia content on the digital data capture device **201**.

20

25

30

15

5

10

The data and file monitoring and detection module 203b of the client application 203 monitors and detects the capture of the data, the multimedia content, and the files associated with the captured data and the multimedia content. On detection, the data transfer protocol module 203c of the client application 203 initiates the transfer and download of the captured data, the multimedia content, and the associated files from the digital data capture device 201. When the client application 203 is unable to detect the captured data, the multimedia content, and the associated files from the digital data capture device 201, the data transfer protocol module 201c of the digital data capture device 201 initiates the transfer of the captured data, the multimedia content, and the associated files to the mobile device 202.

The data transfer protocol module **201c** of the digital data capture device **201** transfers the captured data, the multimedia content, and the associated files to the client application **203**. The data storage module **203d** stores the captured data, the multimedia content, and the associated files on the mobile device **202**. The user may also set preferences on the mobile device **202** using the GUI **203e** of the client application **203**. The user preferences may, for example, comprise the websites selected for publishing the data and the multimedia content. The GUI **203e** enables the user to configure a timer setting and websites on the mobile device **202** for publishing the data and the multimedia content. The user may also set timer and action settings for publishing the data and the multimedia content using the GUI **203e**. The user may set a timer setting, for example, a "no-wait-automatic" setting, a "wait-X-minutes-automatic" setting, and a "wait-X-minutes-user-input-cancel" setting as explained in the detailed description of FIG. **1**.

5

10

15

20

25

30

The media publishing module 203f automatically publishes the transferred data and the multimedia content on one or more of the websites. The media publishing module **203f** comprises a website selection module **203g**, a timer module **203h**, a segmentation module 203i, and a data transfer module 203j. The website selection module 203g selects the websites for publishing the data and the multimedia content based on settings and user preferences configured by the user on the mobile device 202. The timer module 203h sets the time for publishing the transferred data and the multimedia content automatically or with minimal user intervention. The timer setting may be set for automatic publishing of the multimedia content or a time based wait mode where user interaction is required. The timer module 203h sets the timer based on a timer setting, for example, a "no-wait-automatic" setting, a "wait-X-minutes-automatic" setting, and a "wait-X-minutes-user-input-cancel" setting configured by the user. The timer module 203h ensures that if the user does not wish to publish the transferred data and multimedia content, the user has time to decide whether to publish or not. The user may also configure the client application 203 to automatically delete the data, the multimedia content, and the associated files after the data and the multimedia content have been posted and published on one or more websites based on user preferences.

In the case of a mobile device 202 with limited memory and processing capabilities, the client application 203 partitions the multimedia content of large files stored on the mobile device 202 into multiple data segments using the segmentation module 203i. The segmentation module 203i generates segment identifiers and tags the data segments with the segment identifiers. The data transfer module 203j transfers the data, the tagged data segments, and the multimedia content from the client application 203 to the publishing service 401 via a network 402 for publishing on the websites automatically.

5

10

15

20

25

30

FIG. 4 exemplarily illustrates a system for publishing data and the multimedia content using a client application 203 on a mobile device 202 on one or more websites simultaneously. The system disclosed herein comprises a client application 203 and a publishing service 401 connected via a network 402. The client application 203 comprises a media publishing module 203f as explained in the detailed description of FIG. 2. The media publishing module 203f comprises the website selection module 203g, the timer module 203h, the segmentation module 203i, and the data transfer module 203j. The website selection module 203g selects the websites based on user preferences configured by the user on the mobile device 202. The timer module 203h sets the time for publishing the transferred data and the multimedia content automatically or with minimal user intervention. The timer module 203h ensures that the publishing service 401 obtains the data, the multimedia content, and the associated files to publish on the selected websites based on the time set by the user.

In the case of limited memory and processing capabilities of the mobile device 202, the segmentation module 203i of the client application 203 partitions the multimedia content of large files into multiple data segments. The segmentation module 203i generates segment identifiers and tags the data segments with the segment identifiers. The segment identifiers may, for example, be one or more of transaction identifiers, sequence numbers, and timestamps. The segment identifiers are used later by a back end service 401b of the publishing service 401 to reassemble the data segments in a predetermined sequence to create a multimedia object. The data transfer module 203j

transfers the data, the tagged data segments, and the multimedia content from the client application 203 to the publishing service 401 via the network 402. The network 402 may, for example, be a wireless network, a cellular network, or the internet 501.

The publishing service **401** comprises a front end service **401a**, a back end service **401b**, and a database **401d**. The transferred data and multimedia content is stored in the database **401d** of the publishing service **401**. A protocol is provided for synchronizing user publishing information between the client application **203** and the publishing service **401**. The user publishing information may, for example, comprise user preferences of the websites and the timer setting. The data transfer module **203j** may transfer the data and the multimedia content as a single multimedia file, multiple data segments in the case of large files, or electronic mail attachments to the back end service **401b** of the publishing service **401** via the front end service **401a**. The back end service **401b** comprises a data reassembly module **401c**. If the back end service **401b** receives the multimedia content in the form of multiple data segments, the data reassembly module **401c** reassembles the data segments in a predetermined sequence using the segment identifiers. The back end service **401b** then creates a multimedia object from the transferred data and multimedia content. The multimedia object is transferred from the back end service **401b** to the front end service **401a** and then published on the websites selected by the user.

20

25

30

5

10

15

FIG. 5 exemplarily illustrates a user 502 utilizing a digital camera in conjunction with a Bluetooth enabled mobile device 202 for publishing data and multimedia content on one or more websites automatically or with minimal user intervention. The digital camera is physically separated from the mobile device 202 as illustrated in FIG. 5. The digital camera comprises a BT communication device 201a such as an in-built BT capability chip 301, a BT memory card 302, or an external BT device 303 or dongle externally attached to the digital camera as illustrated in FIGS. 3A-3C. The external BT dongle may be attached to a USB, a firewire interface, or a power port of the digital camera. The BT communication device 201a on the digital camera is paired with the mobile device 202 to establish a connection. The user 502 may capture an image using the digital camera. The client application 203 on the mobile device 202 detects the

captured image and initiates the transfer of the captured image and the associated files. The digital camera automatically transfers the captured image and the associated files to the client application 203 on the mobile device 202.

The client application **203** automatically publishes the transferred image on one or more websites via the internet **501**. The user **502** may set preferences in the mobile device **202**. The user preferences, for example, comprise the websites selected for publishing the transferred image. The user **502** may select websites, for example, Flickr<sup>TM</sup>, Picasa<sup>TM</sup>, YouTube<sup>TM</sup>, eBay<sup>®</sup>, etc. and store the preferences on the mobile device **202**. The user **502** may also set the timer setting for publishing the transferred image on the selected websites. After the captured image is transferred to the mobile device **202**, the client application **203** publishes the capture image on the selected websites based on the default timer and website settings configured by the user **502** on the mobile device **202**.

15

20

25

30

10

5

Consider an example where a user 502 records a video using a BT enabled video camera. The video camera immediately establishes a connection with the user's 502 BT enabled mobile device 202. On detection of the recorded video by the client application 203 on the mobile device 202, the video camera automatically transfers the recorded video to the user's 502 mobile device 202. In the case of limited memory and processing capabilities of the mobile device 202, the recorded video may be streamed as data segments from the mobile device 202 to the publishing service 401. The client application 203 individually tags the data segments with segment identifiers and transfers the tagged data segments from the mobile device 202 to the back end service 401b of the publishing service 401 via the front end service 401a. The back end service 401b of the publishing service 401 reassembles the data segments in a predetermined sequence using the segment identifiers to create the multimedia object. The multimedia object is an aggregation of the reassembled data segments. The multimedia object is then transferred from the back end service 401b to the front end service 401a and automatically published by the front end service 401a on one or more websites selected by the user 502.

Consider another example where a user **502** may record videos or capture images at different points in time and automatically uploads and publishes the videos and images on one or more websites. Consider an investigative reporter, Jane, working for a prominent newspaper in New York City. Each day, she moves around the city chasing leads, interviewing people, videotaping her stories, taking pictures, and tracking down her next big story. When she is working on a story with an associate writer, she may need to upload her videos and pictures and send it immediately to the associate writer. The method and system disclosed herein enables Jane to automatically upload pictures and videos taken using her digital camera or video camera onto a mobile device **202** and publish the pictures, videos, etc. from her mobile device **202** to the internet **501** with one click or touch of a button.

On one click or touch of a button, the pictures and videos are published and immediately made available on Jane's private blog that may be accessed by the newspaper editor and her associates in the news office. When she is collaborating with an associate on a story, they may see each other's progress in real time. Since sharing information with the associate over electronic mails (emails) may be inconvenient, Jane records her progress on the story in the voice format and publishes. The associate may access the information from Jane's blog site, thereby saving considerable time.

20

25

30

5

10

15

Exemplarily, the method and system disclosed herein may be implemented in technologies that are pervasive, flexible, and capable enough of accomplishing the desired tasks of the method and system. The method and system disclosed herein is realized with, but not limited to Bluetooth communication protocol. Wireless protocols, for example, Zigbee<sup>®</sup> protocol, Wibree<sup>™</sup> protocol, Ultra-Wide Band (UWB) protocol, and other wireless protocols for wireless personal area networks may be employed to accomplish the tasks of the method and system disclosed herein. The mobile device 202 may, for example, be a ubiquitous mobile phone. The use of personal digital assistants (PDAs) without telephony support is also fairly widespread. The client application 203 may be deployed on mobile devices with limited or no telephony support. These mobile devices may support Java of Sun Microsystems Inc., more specifically Java 2 Micro

Edition (J2ME<sup>TM</sup>), Windows Mobile .Net Compact Framework of Microsoft, Inc., Symbian<sup>TM</sup>, Linux framework. The client application **203** may, for example, be implemented on the J2ME platform. These environments provide functionalities in the libraries to create the GUI **203e** and perform all the required functions of the method and system disclosed herein. Other advantages of these frameworks are portability across mobile devices that run on different operating systems.

5

10

15

20

25

30

The client application 203 may be rendered independent of the operating system of the mobile device 202. One of the transport mechanisms to achieve the connectivity between the publishing service 401 and the client application 203 is the wireless internet. While most PDAs have an inbuilt wireless network card for the internet connectivity, the mobile phones may transfer data to the publishing service 401 over the telephony network at near broadband speeds. Some of the mobile phones equipped with both wireless network and telephony data capabilities may use either of the two to communicate with the publishing service 401. The transport protocol that is used between the client application 203 and the publishing service 401 may be hypertext transfer protocol (HTTP) or extensible markup language-remote procedure calls (XML-RPC). The back end service 401b may, for example, be developed in Java.

It will be readily apparent that the various methods and algorithms described herein may be implemented in a computer readable medium appropriately programmed for general purpose computers and computing devices. Typically a processor, for e.g., one or more microprocessors will receive instructions from a memory or like device, and execute those instructions, thereby performing one or more processes defined by those instructions. Further, programs that implement such methods and algorithms may be stored and transmitted using a variety of media, for e.g., computer readable media in a number of manners. In one embodiment, hard-wired circuitry or custom hardware may be used in place of, or in combination with, software instructions for implementation of the processes of various embodiments. Thus, embodiments are not limited to any specific combination of hardware and software. A "processor" means any one or more microprocessors, Central Processing Unit (CPU) devices, computing devices,

microcontrollers, digital signal processors or like devices. The term "computer-readable medium" refers to any medium that participates in providing data, for example instructions that may be read by a computer, a processor or a like device. Such a medium may take many forms, including but not limited to, non-volatile media, volatile media, and transmission media. Non-volatile media include, for example, optical or magnetic disks and other persistent memory volatile media include Dynamic Random Access Memory (DRAM), which typically constitutes the main memory. Transmission media include coaxial cables, copper wire and fiber optics, including the wires that comprise a system bus coupled to the processor. Common forms of computer-readable media include, for example, a floppy disk, a flexible disk, hard disk, magnetic tape, any other magnetic medium, a Compact Disc-Read Only Memory (CD-ROM), Digital Versatile Disc (DVD), any other optical medium, punch cards, paper tape, any other physical medium with patterns of holes, a Random Access Memory (RAM), a Programmable Read Only Memory (PROM), an Erasable Programmable Read Only Memory (EPROM), an Electrically Erasable Programmable Read Only Memory (EEPROM), a flash memory, any other memory chip or cartridge, a carrier wave as described hereinafter, or any other medium from which a computer can read. In general, the computer-readable programs may be implemented in any programming language. Some examples of languages that can be used include C, C++, C#, or JAVA. The program will use various security, encryption and compression techniques to enhance the overall user experience. The software programs may be stored on or in one or more mediums as an object code. A computer program product comprising computer executable instructions embodied in a computer-readable medium comprises computer parsable codes for the implementation of the processes of various embodiments.

25

30

5

10

15

20

Where databases are described such as the database **401d**, it will be understood by one of ordinary skill in the art that (i) alternative database structures to those described may be readily employed, and (ii) other memory structures besides databases may be readily employed. Any illustrations or descriptions of any sample databases presented herein are illustrative arrangements for stored representations of information. Any number of other arrangements may be employed besides those suggested by, e.g., tables

illustrated in drawings or elsewhere. Similarly, any illustrated entries of the databases represent exemplary information only; one of ordinary skill in the art will understand that the number and content of the entries can be different from those described herein. Further, despite any depiction of the databases as tables, other formats including relational databases, object-based models and/or distributed databases could be used to store and manipulate the data types described herein. Likewise, object methods or behaviors of a database can be used to implement various processes, such as the described herein. In addition, the databases may, in a known manner, be stored locally or remotely from a device that accesses data in such a database.

10

15

5

The present invention can be configured to work in a network environment including a computer that is in communication, via a communications network, with one or more devices. The computer may communicate with the devices directly or indirectly, via a wired or wireless medium such as the Internet, Local Area Network (LAN), Wide Area Network (WAN) or Ethernet, Token Ring, or via any appropriate communications means or combination of communications means. Each of the devices may comprise computers, such as those based on the Intel® processors, AMD® processors, Sun® processors, IBM® processors etc., that are adapted to communicate with the computer. Any number and type of machines may be in communication with the computer.

20

25

30

The foregoing examples have been provided merely for the purpose of explanation and are in no way to be construed as limiting of the present method and system disclosed herein. While the invention has been described with reference to various embodiments, it is understood that the words, which have been used herein, are words of description and illustration, rather than words of limitation. Further, although the invention has been described herein with reference to particular means, materials and embodiments, the invention is not intended to be limited to the particulars disclosed herein; rather, the invention extends to all functionally equivalent structures, methods and uses, such as are within the scope of the appended claims. Those skilled in the art, having the benefit of the teachings of this specification, may effect numerous modifications

thereto and changes may be made without departing from the scope and spirit of the invention in its aspects.

| 1  | CLAIMS                                                                             |
|----|------------------------------------------------------------------------------------|
| 2  |                                                                                    |
| 3  | We claim:                                                                          |
| 4  |                                                                                    |
| 5  | 1. A machine-implemented method for media transfer, the method comprises:          |
| 6  |                                                                                    |
| 7  | for a data capture device having a short-range wireless capability to connect with |
| 8  | a mobile device, wherein the mobile device has access to the internet, wherein the |
| 9  | mobile device comprises one of a mobile phone device, a cell phone device and a    |
| 10 | personal digital assistance device, performing in the data capture device:         |
| 11 |                                                                                    |
| 12 | establishing a short-range paired wireless connection between the data             |
| 13 | capture device and the mobile device, wherein the short-range paired               |
| 14 | wireless connection is one of Bluetooth, Wi-Fi protocol method that uses           |
| 15 | pairing, and other personal area wireless networking technologies that use         |
| 16 | pairing, wherein the short-range is short-range radio frequency that is mos        |
| 17 | effective for data transfer when devices are less than 100 meters apart, and       |
| 18 | wherein the short-range paired wireless connection uses a cryptographic            |
| 19 | encryption key;                                                                    |
| 20 |                                                                                    |
| 21 | acquiring new media, wherein new media is acquired and a new media file            |
| 22 | is created after establishing the short-range wireless pairing between the         |
| 23 | data capture device and the mobile device, wherein the new media file              |
| 24 | comprises one or more of new audio data, new video data, new image                 |
| 25 | data, new text data, new digital data and data associated with the acquired        |
| 26 | new media;                                                                         |
| 27 |                                                                                    |
| 28 | storing the new media file in memory;                                              |
| 29 |                                                                                    |
| 30 | detecting one or more new media files for transfer to the mobile device,           |
| 31 | over the established short-range paired wireless connection, comprising:           |

| 1  |    |                                                                                         |
|----|----|-----------------------------------------------------------------------------------------|
| 2  |    | receiving, a message from the mobile device, over the established                       |
| 3  |    | short-range paired wireless connection, wherein the message                             |
| 4  |    | corresponds to asking for information of one or more new media                          |
| 5  |    | files that can be transferred from the data capture device to the                       |
| 6  |    | mobile device;                                                                          |
| 7  |    |                                                                                         |
| 8  |    | sending, a reply message to the mobile device, over the established                     |
| 9  |    | short-range paired wireless connection, wherein the reply message                       |
| 10 |    | corresponds to the information of one or more new media files for                       |
| 11 |    | transfer from the data capture device to the mobile device; and                         |
| 12 |    |                                                                                         |
| 13 |    | receiving, a message from the mobile device, over the established                       |
| 14 |    | short-range paired wireless connection, wherein the message                             |
| 15 |    | corresponds to information of one or more new media files                               |
| 16 |    | selected for transfer from the data capture device to the mobile                        |
| 17 |    | device;                                                                                 |
| 18 |    |                                                                                         |
| 19 |    | transferring data of the one or more new media files selected for transfer              |
| 20 |    | to the mobile device, over the established short-range paired wireless                  |
| 21 |    | connection, wherein transferring the data comprises encrypting the data                 |
| 22 |    | using the cryptographic encryption key, wherein the mobile device is                    |
| 23 |    | configured to receive the encrypted data and obtain the one or more new                 |
| 24 |    | media files selected for transfer to the mobile device, using the                       |
| 25 |    | cryptographic encryption key, and wherein the mobile device is                          |
| 26 |    | configured to transfer an obtained new media file to a remote web service.              |
| 27 |    |                                                                                         |
| 28 | 2. | The machine implemented method of claim 1, wherein the mobile device is                 |
| 29 |    | configured to attach a user identifier, an action setting and a destination web address |
| 30 |    | of a remote web service to the obtained new media file, wherein the user identifier     |

uniquely identifies a particular user of the remote web service, wherein action setting

| 1  |    | comprises one of a remote procedure call (RPC) method and hypertext transfer        |
|----|----|-------------------------------------------------------------------------------------|
| 2  |    | protocol (HTTP) method.                                                             |
| 3  |    |                                                                                     |
| 4  | 3. | The machine implemented method of claim 2, wherein the user identifier comprises    |
| 5  |    | one or more of user-name, user-password, user-device-information, and user          |
| 6  |    | information.                                                                        |
| 7  |    |                                                                                     |
| 8  | 4. | The machine-implemented method of claim 2, wherein the mobile device comprises a    |
| 9  |    | graphical user interface (GUI) configured to receive a selection of a remote web    |
| 10 |    | service for the transfer of the obtained new media file.                            |
| 11 |    |                                                                                     |
| 12 | 5. | The machine-implemented method of claim 1, wherein the mobile device comprises a    |
| 13 |    | graphical user interface (GUI) configured to receive an input which corresponds to  |
| 14 |    | selecting one or more of the new media files using the information of one or more   |
| 15 |    | new media files.                                                                    |
| 16 |    |                                                                                     |
| 17 | 6. | The machine-implemented method of claim 1, wherein the graphical user interface     |
| 18 |    | (GUI) of the mobile device is configured to receive a selection of the one or more  |
| 19 |    | new media files using the information of one or more new media files for transfer,  |
| 20 |    | received from the data capture device in the reply message.                         |
| 21 |    |                                                                                     |
| 22 | 7. | The machine-implemented method of claim 1, wherein the mobile device comprises a    |
| 23 |    | graphical user interface (GUI) configured to receive a selection of the one or more |
| 24 |    | new media files, from the obtained one or more new media files, for transfer to a   |
| 25 |    | remote web service.                                                                 |
| 26 |    |                                                                                     |
| 27 | 8. | The machine implemented method of claim 1, wherein the information of one or        |
| 28 |    | more new media files comprises one or more of name, size, media type and format of  |
| 29 |    | the one or more new media files.                                                    |
| 30 |    |                                                                                     |

| 1  | 9. The machine implemented method of claim 1, wherein the mobile device is           |
|----|--------------------------------------------------------------------------------------|
| 2  | configured to store the obtained one or more new media files before transferring the |
| 3  | obtained new media file to a remote web service.                                     |
| 4  |                                                                                      |
| 5  | 10. A machine-implemented method for media transfer, the method comprises:           |
| 6  |                                                                                      |
| 7  | for a data capture device having a short-range wireless capability to connect with   |
| 8  | a mobile device, wherein the mobile device has access to the internet, wherein the   |
| 9  | mobile device comprises one of a mobile phone device, a cell phone device and a      |
| 10 | personal digital assistance device, performing in the data capture device:           |
| 11 |                                                                                      |
| 12 | establishing a short-range paired wireless connection between the data               |
| 13 | capture device and the mobile device, wherein the short-range paired                 |
| 14 | wireless connection is one of Bluetooth, Wi-Fi protocol method that uses             |
| 15 | pairing, and other personal area wireless networking technologies that uses          |
| 16 | pairing, and wherein the short-range is short-range radio frequency that is          |
| 17 | most effective for data transfer when devices are less than 100 meters               |
| 18 | apart;                                                                               |
| 19 |                                                                                      |
| 20 | receiving, a message from the mobile device, over the established short-             |
| 21 | range paired wireless connection, wherein the received message comprises             |
| 22 | a user preference;                                                                   |
| 23 |                                                                                      |
| 24 | configuring the data capture device based on the user preference;                    |
| 25 |                                                                                      |
| 26 | acquiring new media, wherein the new media is acquired after configuring             |
| 27 | the data capture device based on the user preference, wherein new media              |
| 28 | is acquired and a new media file is created after establishing the short-            |
| 29 | range wireless pairing between the data capture device and the mobile                |
| 30 | device, and wherein the new media file comprises one or more of new                  |

| 1  | audio data, new video data, new image data, new text data, new digital            |
|----|-----------------------------------------------------------------------------------|
| 2  | data and data associated with the acquired new media;                             |
| 3  |                                                                                   |
| 4  | detecting one or more new media files for transfer to the mobile device,          |
| 5  | over the established short-range paired wireless connection, comprising:          |
| 6  |                                                                                   |
| 7  | receiving, over the established short-range paired wireless                       |
| 8  | connection, a message from the mobile device asking for                           |
| 9  | information of one or more new media files that can be transferred                |
| 10 | from the data capture device to the mobile device;                                |
| 11 |                                                                                   |
| 12 | sending, over the established short-range paired wireless                         |
| 13 | connection, a reply message to the mobile device containing                       |
| 14 | information of one or more new media files for transfer from the                  |
| 15 | data capture device to the mobile device; and                                     |
| 16 |                                                                                   |
| 17 | receiving, over the established short-range paired wireless                       |
| 18 | connection, a message from the mobile device containing                           |
| 19 | information of one or more new media files selected for transfer                  |
| 20 | from the data capture device to the mobile device;                                |
| 21 |                                                                                   |
| 22 | transferring data of the one or more new media files selected for transfer to the |
| 23 | mobile device, over the established short-range paired wireless connection,       |
| 24 | wherein transferring the data comprises encrypting the data using a cryptographic |
| 25 | encryption key, wherein the mobile device is configured to receive the encrypted  |
| 26 | data and obtain the selected one or more new media files selected for transfer to |
| 27 | the mobile device, using the cryptographic encryption key, and wherein the        |
| 28 | mobile device is configured to transfer an obtained new media file to a remote    |
| 29 | web service.                                                                      |

| 1  | 11. The machine-implemented method of claim 10, wherein the mobile device is            |
|----|-----------------------------------------------------------------------------------------|
| 2  | configured to attach a user identifier, an action setting and a destination web address |
| 3  | of a remote web service to the obtained new media file, wherein the user identifier     |
| 4  | uniquely identifies a particular user of the remote web service, wherein action setting |
| 5  | comprises one of a remote procedure call (RPC) method and hypertext transfer            |
| 6  | protocol (HTTP) method.                                                                 |
| 7  |                                                                                         |
| 8  | 12. The machine implemented method of claim 11, wherein the user identifier comprises   |
| 9  | one or more of user-name, user-password, user-device-information, and user              |
| 10 | information.                                                                            |
| 11 |                                                                                         |
| 12 | 13. The machine-implemented method of claim 11, the mobile device comprises a           |
| 13 | graphical user interface (GUI) configured to receive a selection of a remote web        |
| 14 | service for the transfer of the obtained new media file.                                |
| 15 |                                                                                         |
| 16 | 14. The machine-implemented method of claim 10, wherein the mobile device comprises     |
| 17 | a graphical user interface (GUI) configured to receive the user preference for the new  |
| 18 | media.                                                                                  |
| 19 |                                                                                         |
| 20 | 15. The machine-implemented method of claim 10, wherein the user preference             |
| 21 | comprises one of delete new media, new media type to acquire, new media size to         |
| 22 | acquire, new media format to acquire and a new media compression technique to use.      |
| 23 |                                                                                         |
| 24 | 16. The machine-implemented method of claim 10, wherein the mobile device comprises     |
| 25 | a graphical user interface (GUI) configured to receive an input which corresponds to    |
| 26 | selecting one or more of the new media files using the information of one or more       |
| 27 | new media files.                                                                        |
| 28 |                                                                                         |
| 29 | 17. The machine-implemented method of claim 10, the mobile device comprises a           |
| 30 | graphical user interface (GUI) configured to receive a selection of the one or more     |

| 1  | new media files using the information of one or more new media files for transfer,   |
|----|--------------------------------------------------------------------------------------|
| 2  | received from the data capture device in the reply message.                          |
| 3  |                                                                                      |
| 4  | 18. The machine-implemented method of claim 10, the mobile device comprises a        |
| 5  | graphical user interface (GUI) configured to receive a selection of the one or more  |
| 6  | new media files, from the obtained one or more new media files, for transfer to a    |
| 7  | remote web service.                                                                  |
| 8  |                                                                                      |
| 9  | 19. The machine implemented method of claim 10, wherein the information of one or    |
| 10 | more new media files comprises one or more of name, size, media type and format of   |
| 11 | the one or more new media files.                                                     |
| 12 |                                                                                      |
| 13 | 20. The machine implemented method of claim 10, wherein the mobile device is         |
| 14 | configured to store the obtained one or more new media files before transferring the |
| 15 | obtained new media file to a remote web service.                                     |
| 16 |                                                                                      |
| 17 | 21. A system for transferring media, the system comprising:                          |
| 18 |                                                                                      |
| 19 | a data capture device capable of having a short-range paired wireless connection     |
| 20 | with an internet connected mobile device when the devices are within range of        |
| 21 | each other, wherein the short-range paired wireless connection is one of             |
| 22 | Bluetooth, Wi-Fi protocol method that uses pairing, and other personal area          |
| 23 | wireless networking technologies that uses pairing, wherein the short-range is       |
| 24 | short-range radio frequency that is most effective for data transfer when devices    |
| 25 | are less than 100 meters apart;                                                      |
| 26 |                                                                                      |
| 27 | the data capture device preconfigured to:                                            |
| 28 |                                                                                      |
| 29 | establish a short-range paired wireless connection with the mobile device,           |
| 30 | wherein the short-range paired wireless connection uses a cryptographic              |
| 31 | encryption key;                                                                      |

| 1  |                                                                                |
|----|--------------------------------------------------------------------------------|
| 2  | acquire new media and create a new media file after establishing the short-    |
| 3  | range paired wireless connection with the mobile device, wherein the new       |
| 4  | media file comprises one or more of new audio data, new video data, new        |
| 5  | image data, new text data, new digital data and data associated with the       |
| 6  | acquired new media;                                                            |
| 7  |                                                                                |
| 8  | receive a message from the mobile device, over the established short-          |
| 9  | range paired wireless connection, wherein the message corresponds to           |
| 10 | asking for information of one or more new media files that can be              |
| 11 | transferred from the data capture device to the mobile device;                 |
| 12 |                                                                                |
| 13 | send a reply message to the mobile device, over the established short-         |
| 14 | range paired wireless connection, wherein the reply message corresponds        |
| 15 | to the information of one or more new media files for transfer from the        |
| 16 | data capture device to the mobile device;                                      |
| 17 |                                                                                |
| 18 | receive a message from the mobile device, over the established short-          |
| 19 | range paired wireless connection, wherein the message corresponds to           |
| 20 | information of one or more new media files selected for transfer from the      |
| 21 | data capture device to the mobile device; and                                  |
| 22 |                                                                                |
| 23 | transfer data of the one or more new media files selected for transfer to the  |
| 24 | mobile device, over the established short-range paired wireless                |
| 25 | connection, wherein transferring the data comprises encrypting the data        |
| 26 | using the cryptographic encryption key;                                        |
| 27 |                                                                                |
| 28 | a software mobile application configured for execution on the mobile device,   |
| 29 | wherein the mobile device comprises one of a mobile phone device, a cell phone |
| 30 | device and a personal digital assistance device, wherein the software mobile   |
| 31 | application is preconfigured to:                                               |

| 1  |                                                                              |
|----|------------------------------------------------------------------------------|
| 2  | send a message to the data capture device, over the established short-range  |
| 3  | paired wireless connection, wherein the message corresponds to asking for    |
| 4  | information of one or more new media files that can be transferred from      |
| 5  | the data capture device to the mobile device;                                |
| 6  |                                                                              |
| 7  | receive a message from the data capture device, over the established short-  |
| 8  | range paired wireless connection, wherein the message corresponds to the     |
| 9  | information of one or more new media files for transfer from the data        |
| 10 | capture device to the mobile device;                                         |
| 11 |                                                                              |
| 12 | receive an input through a graphical user interface (GUI) corresponding to   |
| 13 | selecting one or more of the new media files using the information of one    |
| 14 | or more media files;                                                         |
| 15 |                                                                              |
| 16 | send a message to the data capture device, over the established short-range  |
| 17 | paired wireless connection, wherein the message corresponds to               |
| 18 | information of one or more new media files selected for transfer from the    |
| 19 | data capture device to the mobile device;                                    |
| 20 |                                                                              |
| 21 | receive encrypted data from the data capture device, over the established    |
| 22 | short-range paired wireless connection, wherein the received encrypted       |
| 23 | data corresponds to the one or more media files selected for transfer to the |
| 24 | mobile device, wherein the mobile device is configured to obtain the one     |
| 25 | or more new media files selected for transfer to the mobile device from the  |
| 26 | received encrypted data using the cryptographic encryption key; and          |
| 27 |                                                                              |
| 28 | receive an input through the graphical user interface (GUI) to select an     |
| 29 | obtained media file for transfer to a remote web service.                    |
| 30 |                                                                              |

| 1  | 22. The system of claim 21, wherein the mobile device is preconfigured to attach a user    |
|----|--------------------------------------------------------------------------------------------|
| 2  | identifier, an action setting and a destination web address of a remote web service to     |
| 3  | the obtained new media file, wherein the user identifier uniquely identifies a             |
| 4  | particular user of the remote web service, wherein action setting comprises one of a       |
| 5  | remote procedure call (RPC) method and hypertext transfer protocol (HTTP) method.          |
| 6  |                                                                                            |
| 7  | 23. The system of claim 22, wherein the user identifier comprises one or more of user-     |
| 8  | name, user-password, user-device-information, and user information.                        |
| 9  |                                                                                            |
| 10 | 24. The system of claim 21, wherein the software mobile application on the mobile          |
| 11 | device is preconfigured to send a message to the data capture device, over the             |
| 12 | established short-range paired wireless connection, wherein the message comprises a        |
| 13 | user preference for configuring the data capture device prior to acquiring the new         |
| 14 | media, and wherein the user preference comprises one of delete new media, new              |
| 15 | media type to acquire, new media size to acquire, new media format to acquire and a        |
| 16 | new media compression technique to use.                                                    |
| 17 |                                                                                            |
| 18 | 25. The system of claim 21, wherein the internet access capability of the mobile device is |
| 19 | via wireless technologies comprising one of 2G, 3G, 4G, 5G, LAN, WAN, and Wi-Fi.           |
| 20 |                                                                                            |
| 21 | 26. The system of claim 21, wherein the information of one or more new media files         |
| 22 | comprises one or more of name, size, media type and format of the one or more new          |
| 23 | media files.                                                                               |
| 24 |                                                                                            |
| 25 | 27. A data capture device comprising:                                                      |
| 26 |                                                                                            |
| 27 | a short-range communication module with pairing capability;                                |
| 28 |                                                                                            |
| 29 | a memory module;                                                                           |
| 30 |                                                                                            |
| 31 | a module for generating a cryptographic encryption key;                                    |

| 1  |                                                                                  |
|----|----------------------------------------------------------------------------------|
| 2  | said short-range communication module for establishing a short-range paired      |
| 3  | wireless connection with an internet connected mobile device, wherein the short- |
| 4  | range paired wireless connection is one of Bluetooth, Wi-Fi protocol method that |
| 5  | uses pairing, and other personal area wireless networking technologies that uses |
| 6  | pairing, and wherein the short-range is short-range radio frequency that is most |
| 7  | effective for data transfer when devices are less than 100 meters apart;         |
| 8  |                                                                                  |
| 9  | said module for receiving, over the established short-range paired wireless      |
| 10 | connection, a message from the mobile device, wherein the received message       |
| 11 | comprises a user preference corresponding to one of delete new media, new        |
| 12 | media type to acquire, new media size to acquire, new media format to acquire    |
| 13 | and a new media compression technique to use;                                    |
| 14 |                                                                                  |
| 15 | said module for processing the received user preference instructions, wherein    |
| 16 | processing comprised configuring the data capture device based on the user       |
| 17 | preference;                                                                      |
| 18 |                                                                                  |
| 19 | said module for acquiring new media after configuring the data capture device    |
| 20 | based on the user preference, wherein new media is acquired and a new media file |
| 21 | is created after establishing the short-range paired wireless connection between |
| 22 | the data capture device and the mobile device, wherein the new media file is     |
| 23 | stored in the memory module, and wherein the new media file comprises one or     |
| 24 | more of new audio data, new video data, new image data, new text data, new       |
| 25 | digital data and data associated with the acquired new media;                    |
| 26 |                                                                                  |
| 27 | said module for receiving, over the established short-range paired wireless      |
| 28 | connection, a message from the mobile device asking for information of one or    |
| 29 | more new media files that can be transferred from the data capture device to the |
| 30 | mobile device, wherein the information of one or more new media files comprises  |

| 1  | one or more of name, size, media type and format of the one or more new media            |
|----|------------------------------------------------------------------------------------------|
| 2  | files;                                                                                   |
| 3  |                                                                                          |
| 4  | said module for sending, over the established short-range paired wireless                |
| 5  | connection, a reply message to the mobile device containing the information of           |
| 6  | one or more new media files for transfer from the data capture device to the             |
| 7  | mobile device;                                                                           |
| 8  |                                                                                          |
| 9  | said module for receiving, over the established short-range paired wireless              |
| 10 | connection, a message from the mobile device containing information of one or            |
| 11 | more new media files selected for transfer from the data capture device to the           |
| 12 | mobile device;                                                                           |
| 13 |                                                                                          |
| 14 | said module for processing the received information of selected one or more new          |
| 15 | media files; and                                                                         |
| 16 |                                                                                          |
| 17 | said short-range communication module for transferring data of the one or more           |
| 18 | new media files selected for transfer to the mobile device, over the established         |
| 19 | short-range paired wireless connection, wherein transferring the data comprises          |
| 20 | encrypting the data using the generated cryptographic encryption key, wherein the        |
| 21 | mobile device is configured to receive the encrypted data and obtain the one or          |
| 22 | more new media files selected for transfer to the mobile device, using the               |
| 23 | cryptographic encryption key, and wherein the mobile device is configured to             |
| 24 | transfer an obtained new media file to a remote web service.                             |
| 25 |                                                                                          |
| 26 | 28. The data capture device of claim 27, wherein the obtained new media file is attached |
| 27 | with a user identifier, an action setting and a destination web address of a remote web  |
| 28 | service at the mobile device, wherein the user identifier uniquely identifies a          |
| 29 | particular user of the remote web service, wherein action setting comprises one of a     |
| 30 | remote procedure call (RPC) method and hypertext transfer protocol (HTTP) method.        |

| 1 | 29. The data capture device of claim 27, wherein the user identifier comprises one or  |
|---|----------------------------------------------------------------------------------------|
| 2 | more of user-name, user-password, user-device-information, and user information.       |
| 3 |                                                                                        |
| 4 | 30. The data capture device of claim 27, wherein the internet access capability of the |
| 5 | mobile device is via wireless technologies comprising one of 2G, 3G, 4G, 5G, LAN       |
| 6 | WAN, and Wi-Fi.                                                                        |
| 7 |                                                                                        |
| 8 |                                                                                        |
| 9 |                                                                                        |

#### **ABSTRACT**

5

10

Disclosed herein is a method and system for utilizing a digital data capture device in conjunction with a Bluetooth (BT) enabled mobile device for publishing data and multimedia content on one or more websites automatically or with minimal user intervention. A client application is provided on the BT enabled mobile device. In the absence of inbuilt BT capability, a BT communication device is provided on the digital data capture device. The BT communication device is paired with the BT enabled mobile device to establish a connection. The client application detects capture of data and multimedia content on the digital data capture device and initiates transfer of the captured data, multimedia content, and associated files. The digital data capture device transfers the captured data, multimedia content, and the associated files to the client application. The client application automatically publishes the transferred data and multimedia content on one or more websites.

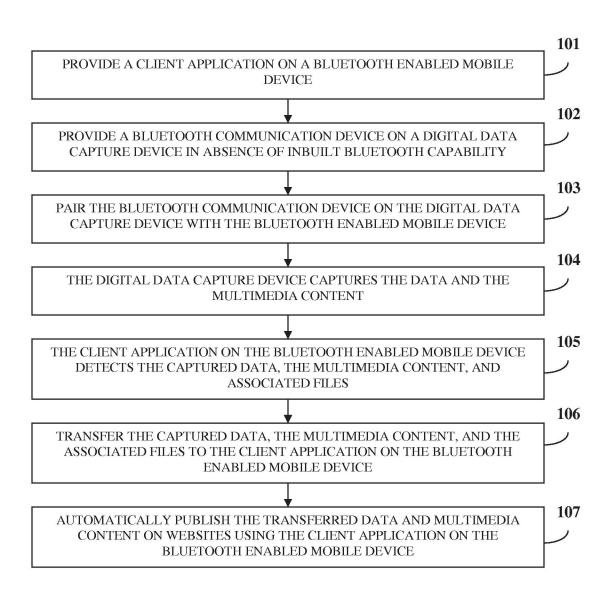

FIG. 1

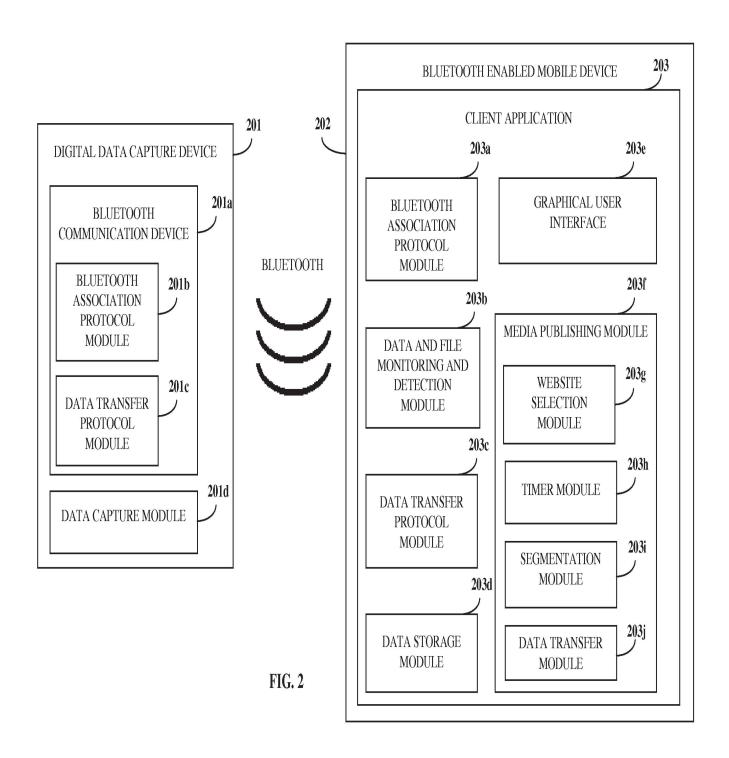

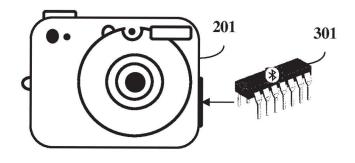

FIG. 3A

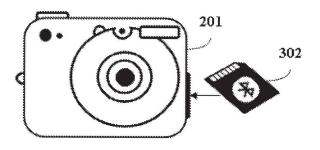

FIG. 3B

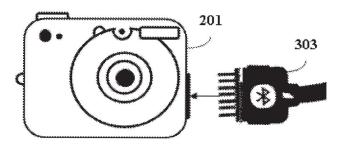

FIG. 3C

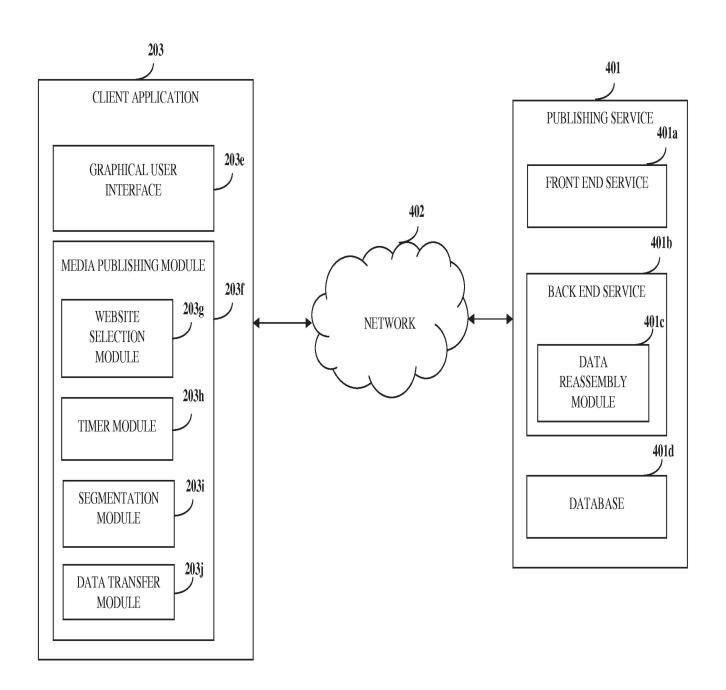

FIG. 4

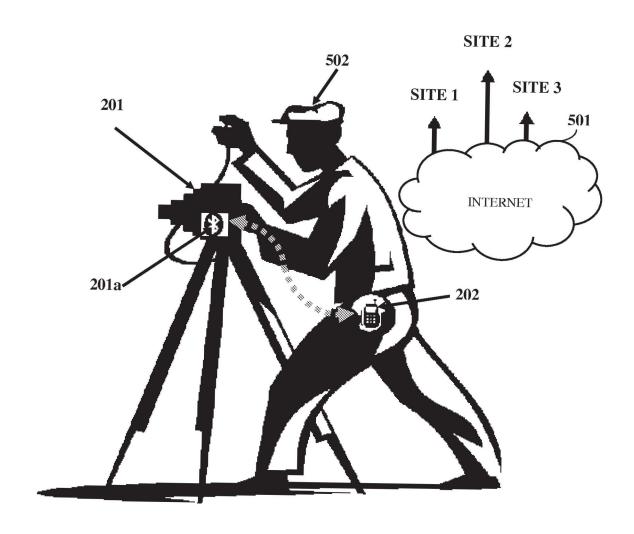

FIG. 5

Doc Code: Oath

Document Description: Oath or declaration filed

PTO/AIA/08 (06-12) Approved for use through 01/31/2014. OMB 0651-0032 U.S. Patent and Trademark Office; U.S. DEPARTMENT OF COMMERCE

Under the Paperwork Reduction Act of 1995, no persons are required to respond to a collection of information unless it contains a valid OMB control number.

|                                     | DECLA                                              |     |                 | UTILITY OR                                            | Attorney Docket<br>Number | Cellspin_04     |  |  |
|-------------------------------------|----------------------------------------------------|-----|-----------------|-------------------------------------------------------|---------------------------|-----------------|--|--|
|                                     | DΛ                                                 |     | ESIGN<br>ADDI I |                                                       | First Named Inventor      | Gurvinder Singh |  |  |
| PATENT APPLICATION<br>(37 CFR 1.63) |                                                    |     |                 |                                                       | COMPLETE IF KNOWN         |                 |  |  |
|                                     |                                                    |     |                 | Declaration Submitted After Initial Filing (surcharge | Application Number        |                 |  |  |
| =                                   | Declaration<br>Submitted<br>With Initial<br>Filing | OR  | в П             |                                                       | Filing Date               |                 |  |  |
|                                     |                                                    | 011 | اسا             | (37 CFR 1.16(f))                                      | Art Unit                  |                 |  |  |
|                                     |                                                    |     | required)       |                                                       | Examiner Name             | ,               |  |  |

| Automatic Multimedia Upload For Publishing Data And Multimedia Content                                                                                                    |
|----------------------------------------------------------------------------------------------------|
|                                                                                                    |
|                                                                                                    |
| (Title of the Invention)                                                                                                    |
| As a below named inventor, I hereby declare that:                                                                                                    |
| This declaration is directed to:                                                                                                    |
| The attached application,                                                                                                    |
| OR                                                                                                    |
| United States Application Number or PCT International application number                                                                                                    |
| filed on                                                                                                    |
|                                                                                                    |
| The above-identified application was made or authorized to be made by me.                                                                                                    |
| I believe I am the original inventor or an original joint inventor of a claimed invention in the application.                                                                                                    |
| I hereby acknowledge that any willful false statement made in this declaration is punishable under 18 U.S.C. 1001 by fine or imprisonment of not more than five (5) years, or both.                                                                                                    |
| Authorization To Permit Access To Application by Participating Office                                                                                                    |
| If checked, the undersigned hereby grants the USPTO authority to provide the European Patent Office (EPO), the Japan Patent Office (JPO), the Korean Intellectual Property Office (KIPO), the World Intellectual Property Office (WIPO), and any other intellectual property offices in which a foreign application claiming priority to the above-identified patent application. See 37 CFR 1.14(c) and (h). This box should not be checked if the applicant does not wish the EPO, JPO, KIPO, WIPO, or other intellectual property office in which a foreign application claiming priority to the above-identified patent application is filed to have access to the above-identified patent application. |
| In accordance with 37 CFR 1.14(h)(3), access will be provided to a copy of the above-identified patent application with respect to: 1) the above-Identified patent application-as-filed; 2) any foreign application to which the above-Identified patent application claims priority under 35 U.S.C. 119(a)-(d) if a copy of the foreign application that satisfies the certified copy requirement of 37 CFR 1.55 has been filed in the above-identified patent application; and 3) any U.S. application-as-filed from which benefit is sought in the above-identified patent application.                                                                                                    |
| In accordance with 37 CFR 1.14(c), access may be provided to information concerning the date of filing the Authorization to Permit Access to Application by Participating Offices.                                                                                                    |

[Page 1 of 2]

This collection of information is required by 35 U.S.C. 115 and 37 CFR 1.63. The information is required to obtain or retain a benefit by the public which is to file (and by the USPTO to process) an application. Confidentiality is governed by 35 U.S.C. 122 and 37 CFR 1.31 and 1.34. This collection is estimated to take 21 minutes to complete, including gathering, preparing, and submitting the completed application form to the USPTO. Time will vary depending upon the including comments on the amount of time you require to complete this form and/or suggestions for reducing this burden, should be sent to the Chief information Officer, U.S. Patent and Trademark Office, U.S. Department of Commerce, F.O. Box 1450, Alexandria, VA 22313-1450, DO NOT SEND FEES OR COMPLETED FORMS TO THIS applied to the Chief information of the complete complete the complete complete the complete complete the complete complete the complete complete the complete complete the complete complete complete the complete complete the complete complete complete complete complete the complete complete com ADDRESS. SEND TO: Commissioner for Patents, P.O. Box 1450, Alexandría, VA 22313-1450.

If you need assistance in completing the form, call 1-800-PTO-9199 and select option 2.

PTO/A3A/08 (06-12)

PTO/ARAUS (66-12)

Approved for use through 01/31/2014. DMB 0651-0032

U.S. Patent and Trademark Office; U.S. DEPARTMENT OF COMMERCE

Under the Paperwork Reduction Act of 1995, no persons are required to respond to a collection of information unless it contains a valid OMB control number.

#### **DECLARATION** — Utility or Design Patent Application

| Direct all The address associated w Customer Nu                                                                                                    | •                                  | OR Correspondence address below            |  |  |  |  |  |  |  |  |
|----------------------------------------------------------------------------------------------------|------------------------------------|--------------------------------------------|--|--|--|--|--|--|--|--|
| Ashok <b>T</b> ankha                                                                                                    |                                    |                                            |  |  |  |  |  |  |  |  |
| 36 Greenleigh Drive                                                                                                    |                                    |                                            |  |  |  |  |  |  |  |  |
| Sewell                                                                                                    | NJ State                           | <sup>z<sub>p</sub></sup> 08080             |  |  |  |  |  |  |  |  |
| USA                                                                                                    | Telephone<br>856-266-5145          | ash@ipprocure.com                          |  |  |  |  |  |  |  |  |
|                                                                                                    | WARNING:                           |                                            |  |  |  |  |  |  |  |  |
| Petitioner/applicant is cautioned to avoid submitting personal information in documents filed in a patent application that may contribute to identity theff. Personal information such as social security numbers, bank account numbers, or credit card numbers (other than a check or credit card authorization form PTO-2038 submitted for payment purposes) is never required by the USPTO to support a petition or an application. If this type of personal information is included in documents submitted to the USPTO, petitioners/applicants should consider redacting such personal information from the documents before submitting them to the USPTO. Petitioner/applicant is advised that the record of a patent application is available to the public after publication of the application (unless a non-publication request in compliance with 37 CFR 1.213(a) is made in the application) or issuance of a patent. Furthermore, the record from an abandoned application may also be available to the public if the application is referenced in a published application or an issued patent (see 37 CFR 1.14). Checks and credit card authorization forms PTO-2038 submitted for payment purposes are not retained in the application file and therefore are not publicly available. Petitioner/applicant is advised that documents which form the record of a patent application (such as the PTO/SB/01) are placed into the Privacy Act system of records DEPARTMENT OF COMMERCE, COMMERCE-PAT-7, System name: Patent Application Files. Documents not retained in an application file (such as the PTO-2038) are placed into the Privacy Act system of COMMERCE/PAT-TM-10, System name: Deposit Accounts and Electronic Funds Transfer Profiles. |                                    |                                            |  |  |  |  |  |  |  |  |
| LEGAL NAME OF SOLE OR FIRST INVE                                                                                                    |                                    |                                            |  |  |  |  |  |  |  |  |
| (E.g., Given Name (first and middle (if any Gurvinder Singh                                                                                                    | )) and Family Name or Surname)     |                                            |  |  |  |  |  |  |  |  |
| Inventor's Signature                                                                                                    | in Ayle Date                       | 1094 Jan 2013.                             |  |  |  |  |  |  |  |  |
| Residence: City State Santa Clara C                                                                                                    | A Country U                        | ISA                                        |  |  |  |  |  |  |  |  |
| Mailing Address 151 Buckingham Dri                                                                                                    | ve , Apt #299, Sa                  | nta Clara, CA 95051                        |  |  |  |  |  |  |  |  |
| Santa Clara State C                                                                                                    | A σ 2 950                          | 051 Country USA                            |  |  |  |  |  |  |  |  |
| Additional invento                                                                                                    | rs are being named on the 1 supple | mental sheet(s) PTO/AIA/10 attached hereto |  |  |  |  |  |  |  |  |
| [Page 2 of 2]                                                                                                    |                                    |                                            |  |  |  |  |  |  |  |  |

PTO/A(A/10 (06-12)

Approved for use through 31/31/2014, OMB 0651-0032
U.S. Patent and Trademark Office; U.S. DEPARTMENT OF COMMERCE
Under the Paperwork Reduction Act of 1995, no persons are required to respond to a collection of information unless it contains a valid OMB control number. ADDITIONAL INVENTOR(S)

SUPPLEMENTAL SHEET FOR DECLARATION Supplemental Sheet (for PTO/AlA/08,09) Legal Name of Additional Joint Inventor, if any: (E.g., Given Name (first and middle (if any)) and Family Name or Surname) Marcos Klein TAN 2013 Inventor's Date (Optional) Signature USA Mountain View Residence: City 1420 Mercy St, Mountain View, CA 94043, USA Mailing Address USA Mountain View 94043 CA Legal Name of Additional Joint Inventor, if any: (E.g., Given Name (first and middle (if any)) and Family Name or Surname) Vince Laviano 10 (on 2013 Inventor's Date (Optional) Signature Alviso CA USA Residence: City State Country P.O. Box 1021, Alviso, CA 95002-1021, USA Mailing Address USA Alviso CA 95002 Country Legal Name of Additional Joint Inventor, if any: (E.g., Given Name (first and middle (if any)) and Family Name or Surname) inventor's Signature Date (Optional) Residence: City State Country Mailing Address

Country This collection of information is required by 35 U.S.C. 115 and 37 CFR 1.63. The information is required to obtain or retain a benefit by the public which is to file (and by the USPTO to process) an application. Confidentiality is governed by 35 U.S.C. 122 and 37 CFR 1.11 and 1.14. This collection is estimated to take 21 minutes to complete, including gathering, preparing, and submitting the completed application form to the USPTO. Time will vary depending upon the individual case. Any comments on the amount of time you require to complete this form and/or suggestions for reducing this burden, should be sent to the Chief Information Officer, U.S. Patent and Trademark Office, U.S. Department of Commerce, P.O. Box 1450, Alexandria, VA 22313-3450. DO NOT SEND FEES OR COMPLETED FORMS TO THIS ADDRESS. SEND TO: Commissioner for Patents, P.O. Box 1456, Alexandria, VA 22313-1450.

State

If you need assistance in completing the form, call 1-800-PTO-9199 (1-800-786-9199) and select option 2.

Document Description: Power of Attorney

Approved for use through 11/30/2014. OMB 0651-0035 U.S. Patent and Trademark Office; U.S. DEPARTMENT OF COMMERCE

Under the Paperwork Reduction Act of 1995, no persons are required to respond to a collection of information unless it displays a valid OMB control number.

## TRANSMITTAL FOR POWER OF ATTORNEY TO ONE OR MORE REGISTERED PRACTITIONERS

NOTE: This form is to be submitted with the Power of Attorney by Applicant form (PTO/AIA/82B or equivalent) to identify the application to which the Power of Attorney is directed, in accordance with 37 CFR 1.5. If the Power of Attorney by Applicant form is not accompanied by this transmittal form or an equivalent, the Power of Attorney will not be recognized in the application.

Application Number

Filing Date

First Named Inventor

Gurvinder Singh

Automatic Multimedia Upload For Publishing Data And Multimedia Content

Not Assigned

Examiner Name

Not Assigned

| SIGNATURE of Applicant or Patent Practitioner |           |                    |           |              |  |  |  |  |  |
|-----------------------------------------------|-----------|--------------------|-----------|--------------|--|--|--|--|--|
| Signature                                     | /a tankha | 1                  | Date 05 N | ovember 2014 |  |  |  |  |  |
| Name                                          | Ashok 7   | <sup>-</sup> ankha | Telephone | 856-266-5145 |  |  |  |  |  |
| Registration Number                           | 33802     |                    |           |              |  |  |  |  |  |

CellSpin 04Con10 US

NOTE: This form must be signed in accordance with 37 CFR 1.33. See 37 CFR 1.4(d) for signature requirements and certifications.

| *Total of | 1 | forms are submitted |
|-----------|---|---------------------|
|           |   |                     |

Attorney Docket Number

This collection of information is required by 37 CFR 1.31, 1.32 and 1.33. The information is required to obtain or retain a benefit by the public which is to file (and by the USPTO to process) an application. Confidentiality is governed by 35 U.S.C. 122 and 37 CFR 1.11 and 1.14. This collection is estimated to take 3 minutes to complete, including gathering, preparing, and submitting the completed application form to the USPTO. Time will vary depending upon the individual case. Any comments on the amount of time you require to complete this form and/or suggestions for reducing this burden, should be sent to the Chief Information Officer, U.S. Patent and Trademark Office, U.S. Department of Commerce, P.O. Box 1450, Alexandria, VA 22313-1450. DO NOT SEND FEES OR COMPLETED FORMS TO THIS ADDRESS. **SEND TO: Commissioner for Patents, P.O. Box 1450, Alexandria, VA 22313-1450.** 

If you need assistance in completing the form, call 1-800-PTO-9199 and select option 2.

PTO/AIA/80 (07-12) Approved for use through 11/30/2014, OMB 0651-0035 U.S. Palent and Trademark Office; U.S DEPARTMENT OF COMMERCE Under the Paperwork Reduction Act of 1995, no persons are required to respond to a collection of information unless it displays a valid OMB control number.

#### POWER OF ATTORNEY TO PROSECUTE APPLICATIONS BEFORE THE USPTO

|       | eby revo              |                                                                                                    |                                                                               | ittorney given                  | in the a           | application identified in th                                                   | e attached statement                                           |  |  |  |  |
|-------|-----------------------|----------------------------------------------------------------------------------------------------|-------------------------------------------------------------------------------|---------------------------------|--------------------|--------------------------------------------------------------------------------|----------------------------------------------------------------|--|--|--|--|
|       | eby appo              |                                                                                                    |                                                                               |                                 |                    | - 1231                                                                         |                                                                |  |  |  |  |
|       | Practit               | ractitioners associated with Customer Number:                                                                        |                                                                               |                                 |                    |                                                                                |                                                                |  |  |  |  |
|       | OR                    |                                                                                                    |                                                                               | <u> </u>                        |                    |                                                                                |                                                                |  |  |  |  |
|       | Practi                | itioner(s) named below (if more than ten patent practitioners are to be named, then a customer number must be used): |                                                                               |                                 |                    |                                                                                |                                                                |  |  |  |  |
|       |                       |                                                                                                    | Name                                                                          | Registration<br>Number          |                    | Name:                                                                          | Registration<br>Number                                         |  |  |  |  |
|       |                       | Ash                                                                                                    | ok Tankha                                                                     | 33802                           |                    |                                                                                |                                                                |  |  |  |  |
|       |                       |                                                                                                    |                                                                               |                                 |                    |                                                                                |                                                                |  |  |  |  |
|       |                       |                                                                                                    |                                                                               |                                 | -                  |                                                                                |                                                                |  |  |  |  |
|       |                       |                                                                                                    |                                                                               |                                 |                    |                                                                                |                                                                |  |  |  |  |
| any a | ind all pate          | nt applica                                                                                                    | ) to represent the undersations assigned only to the occordance with 37 CFR 3 | undersigned ac                  | United State       | ates Patent and Tredemark Off<br>the USPTO assignment recor                    | fice (USPTO) in connection with<br>ds or assignments documents |  |  |  |  |
| Pleas | se change t           | ne corre                                                                                                    | spondence address for the                                                     | e application ident             | ified in th        | ne attached statement under 37                                                 | ' GFR 3.73(c) to:                                              |  |  |  |  |
|       | The a                 | ddress a                                                                                                    | ssociated with Customer I                                                     | Number:                         |                    |                                                                                |                                                                |  |  |  |  |
| OR    | -1                    |                                                                                                    |                                                                               | <u> </u>                        |                    |                                                                                |                                                                |  |  |  |  |
|       | Firm or<br>Individual | Name                                                                                                    | Ashok Tankha                                                                  |                                 |                    |                                                                                |                                                                |  |  |  |  |
|       | Address               | 2,2                                                                                                    | 36 Greenleigh                                                                 | Drive                           | ····               |                                                                                |                                                                |  |  |  |  |
|       | City                  |                                                                                                    | Sewell                                                                        |                                 | State              | NJ Zio 08080                                                                   |                                                                |  |  |  |  |
|       | Country               |                                                                                                    | USA                                                                           |                                 |                    |                                                                                |                                                                |  |  |  |  |
|       | Telephon              | ė.<br>                                                                                                    | 856-266-5145                                                                  | 5                               |                    | Email ash@ipprocu                                                              | ıre.com                                                        |  |  |  |  |
| Assiç | nee Name              | and Ado                                                                                                    | fress: CellSpinSoft Inc.<br>4423 Fortran Dr. Sui<br>San Jose, CA 96134        |                                 |                    |                                                                                |                                                                |  |  |  |  |
| Filec | l in each a           | pplicati                                                                                                    | ion in which this form                                                        | is used. The sta                | stement            | (Form PTO/AIA/96 or equivunder 37 CFR 3.73(c) may lication in which this Power | be completed by one of                                         |  |  |  |  |
|       | The                   | individi                                                                                                    | S<br>ual whose signature an                                                   | IGNATURE of a dittle is supplie | Assigne<br>d below | ee of Record<br>is authorized to act on beha                                   | alf of the assignee                                            |  |  |  |  |
| Sign  | ature                 | -                                                                                                    | Junden d                                                                      | mle.                            |                    | Date 1/16                                                                      | 12013                                                          |  |  |  |  |
| Nam   | ie                    | Gurv                                                                                                    | inder Singh                                                                   | J                               |                    | Telephone 40                                                                   | 0 128-011-8                                                    |  |  |  |  |
| Title |                       | CEO                                                                                                    |                                                                               |                                 | ******             |                                                                                |                                                                |  |  |  |  |

This collection of information is required by 37 CFR 1.31, 1.32 and 1.33. The information is required to obtain or retain a benefit by the public which is to file (and by the USPTO to process) an application. Confidentality is governed by 35 U.S.C. 122 and 37 CFR 1.13 and 1.14. This collection is estimated to take 3 minutes to complete, including gathering, preparing, and submitting the completed application form to the USPTO. Time will vary depending upon the individual case. Any comments on the amount of time you require to complete this form and/or suggestions for reducing this burden, should be sent to the Chief Information Officer. U.S. Patent and Trademark Office, U.S. Department of Commerce, P.O. Box 1450, Alexandria, VA 22313-1450. DO NOT SEND FEES OR COMPLETED FORMS TO THIS ADDRESS. SEND TO: Commissioner for Patents, P.O. Box 1450, Alexandria, VA 22313-1450.

If you need assistance in completing the form, call 1-800-PTO-9199 and select option 2.

| Applies                               | ation Da                     | ta Sha                 | of 27 CED                                                                     | 1 76                 | Attorney                         | Docke         | t Number    | CellSpin        | _04Con10           | _US       |               |          |
|---------------------------------------|------------------------------|------------------------|-------------------------------------------------------------------------------|----------------------|----------------------------------|---------------|-------------|-----------------|--------------------|-----------|---------------|----------|
| Application Data Sheet 37 CFR 1.7     |                              |                        |                                                                               | 1.70                 | Application                      | n Nur         | nber        |                 |                    |           |               |          |
| Title of In                           | vention                      | Autom                  | atic Multimedia                                                               | upload               | l For Publishi                   | ng Dat        | a And Multi | media Conte     | ent                |           |               |          |
| bibliographi<br>This docun            | ic data arran<br>nent may be | ged in a f<br>complete | t of the provision<br>ormat specified bed electronically<br>cluded in a paper | by the Ur<br>and sub | nited States Pa<br>mitted to the | tent and      | Trademark   | Office as outli | ined in 37         | CFR 1.76. | e.            |          |
| Secrec                                | y Orde                       | r 37 (                 | CFR 5.2                                                                       |                      |                                  |               |             |                 |                    |           |               |          |
|                                       |                              |                        | olication assoc<br>ers only. Appl                                             |                      |                                  |               |             |                 |                    |           |               | suant to |
|                                       | or Infor                     |                        |                                                                               |                      |                                  |               | ,           |                 |                    |           | •             |          |
| Inventor                              |                              |                        |                                                                               |                      |                                  |               |             |                 | R                  | emove     |               |          |
| Legal Na                              |                              |                        |                                                                               | 1                    |                                  |               |             | 1               |                    |           |               | T        |
| Prefix C                              | Given Nan                    | ne                     |                                                                               | М                    | iddle Name                       | 2             |             | Family          | Name               |           |               | Suffix   |
|                                       | Gurvinder                    |                        |                                                                               |                      |                                  |               |             | Singh           | 7223               |           |               |          |
|                                       | nce Inform                   | nation (               | Select One)                                                                   |                      | Residency                        | $\overline{}$ | Non US R    | esidency        | O Activ            | 1         | itary Service |          |
| City                                  | Santa Clara                  |                        |                                                                               | State                | Province                         | CA            | Count       | ry of Resi      | dence <sup>i</sup> | US        |               |          |
| Mailing A                             | ddress of                    | Invent                 | or:                                                                           |                      |                                  |               |             |                 |                    |           |               |          |
| Address                               | 1                            |                        | 151 Buckingh                                                                  | nam Driv             | /e, Apt #299,                    | Santa         | Clara, CA   |                 |                    |           |               |          |
| Address                               | 2                            |                        |                                                                               |                      | 26 24 (4)                        |               | 215         |                 |                    |           |               |          |
| City                                  | Santa                        | Clara                  |                                                                               |                      |                                  |               | State/Pro   | vince           | CA                 |           |               |          |
| Postal C                              | ode                          |                        | 95051                                                                         |                      |                                  | Cou           | ntry i      | US              |                    |           |               |          |
| Inventor                              | 2                            |                        |                                                                               |                      | Į.                               |               | <i>Y</i> 5  |                 | R                  | emove     |               |          |
| Legal Na                              |                              |                        |                                                                               |                      |                                  |               |             |                 |                    |           |               |          |
| Prefix C                              | Given Nan                    | ne                     |                                                                               | М                    | iddle Name                       | •             |             | Family          | Name               |           |               | Suffix   |
| IV.                                   | Marcos                       |                        |                                                                               |                      |                                  |               |             | Klein           |                    |           |               |          |
| Residen                               | nce Inform                   | nation (               | Select One)                                                                   | ● US                 | Residency                        | 0             | Non US R    | esidency        | Activ              | e US Mil  | itary Service |          |
| City N                                | Mountain Vi                  | ew                     |                                                                               | State                | /Province                        | CA            | Count       | ry of Resi      | dence <sup>i</sup> | US        |               |          |
| Mailing A                             | ddress of                    | Invent                 | or:                                                                           |                      |                                  |               |             |                 |                    | •         |               |          |
| Address                               | 1                            | Т                      | 1420 Mercy S                                                                  | St Mour              | ntain View Cu                    | Δ             |             |                 |                    |           |               |          |
| Address                               |                              |                        | 1420 Mercy C                                                                  | ot, Mour             | italii view, C/                  | B <b>A</b> 80 |             |                 |                    |           |               |          |
| City                                  |                              | tain Viev              | Α/                                                                            |                      |                                  | Ì             | State/Pro   | vince           | CA                 |           |               |          |
| Postal C                              |                              | tuiii vic              | 94041                                                                         |                      |                                  | Com           | ntry i      | us              | U O A              |           |               |          |
| ar meseesatestad me                   | 196<br>- 196                 |                        | 54041                                                                         |                      |                                  | Ooui          | iliy i      |                 | ГВ                 | emove     |               |          |
| Inventor<br>Legal Na                  | 101000                       |                        |                                                                               |                      |                                  |               |             |                 |                    | emove     |               |          |
| Prefix (                              | Given Nan                    | ne                     |                                                                               | М                    | iddle Name                       | •             |             | Family          | Name               |           |               | Suffix   |
| \ \ \ \ \ \ \ \ \ \ \ \ \ \ \ \ \ \ \ | /ince                        |                        |                                                                               |                      |                                  |               |             | Laviano         |                    |           | ,             |          |
| Residen                               | nce Inform                   | nation (               | Select One)                                                                   | ● US                 | Residency                        | 0             | Non US R    | esidency        | O Activ            |           | itary Service |          |
|                                       |                              |                        |                                                                               |                      |                                  |               |             |                 |                    | GOP       | i o/Garmin    |          |

EX. 1002, Page 045

|                                                                                                    |                |                                                 |              |                                       |            | 0.5         |                     |     |  |  |
|----------------------------------------------------------------------------------------------------|----------------|-------------------------------------------------|--------------|---------------------------------------|------------|-------------|---------------------|-----|--|--|
| Application                                                                                                    | n Doto         | Sheet 37 CFR 1.76                               | Attorney     | Attorney Docket Number                |            |             | CellSpin_04Con10_US |     |  |  |
| Application                                                                                                    | Application    | n Nu                                            | mber         |                                       |            |             |                     |     |  |  |
| Title of Inver                                                                                                    | d For Publishi | ng Da                                           | ta And Multi | media Conte                           | ent        |             |                     |     |  |  |
| City Alvis                                                                                                    | 0              | State                                           | /Province    | Province CA Country of Residence   US |            |             |                     |     |  |  |
|                                                                                                    |                |                                                 |              |                                       |            |             |                     |     |  |  |
| Mailing Addr                                                                                                    | ess of Inv     | ventor:                                         |              |                                       |            |             |                     |     |  |  |
| Address 1                                                                                                    |                | P.O. Box 1021, Alvis                            | o, CA 95002- | 1021                                  |            |             |                     |     |  |  |
| Address 2                                                                                                    |                |                                                 |              |                                       |            |             |                     |     |  |  |
| City                                                                                                    | Alviso         |                                                 |              |                                       | State/Pro  | vince       | CA                  |     |  |  |
| Postal Code                                                                                                    | 2              | 95002                                           |              | Country i US                          |            |             |                     |     |  |  |
| The second Sections (Section 1997)                                                                                                 |                | le Listed - Additional form by selecting the Ad |              | ormat                                 | on blocks  | may be      |                     | Add |  |  |
| Correspondence Information:                                                                                                    |                |                                                 |              |                                       |            |             |                     |     |  |  |
| Enter either Customer Number or complete the Correspondence Information section below. For further information see 37 CFR 1.33(a). |                |                                                 |              |                                       |            |             |                     |     |  |  |
| X An Add                                                                                                    | lress is b     | eing provided for the                           | corresponde  | ence                                  | Informatio | n of this a | pplication          | on. |  |  |

| Enter either Customer Number or complete the Correspondence Information section below. For further information see 37 CFR 1.33(a). |                       |                        |              |  |  |  |  |  |  |
|----------------------------------------------------------------------------------------------------|-----------------------|------------------------|--------------|--|--|--|--|--|--|
| ☒ An Address is being provided for the correspondence Information of this application.                                             |                       |                        |              |  |  |  |  |  |  |
| Name 1                                                                                                    | Ashok Tankha          | Ashok Tankha Name 2    |              |  |  |  |  |  |  |
| Address 1                                                                                                    | 36 Greenleigh drive   |                        |              |  |  |  |  |  |  |
| Address 2                                                                                                    |                       |                        |              |  |  |  |  |  |  |
| City                                                                                                    | Sewell State/Province |                        | NJ           |  |  |  |  |  |  |
| Country   US                                                                                                    |                       | Postal Code            | 08080        |  |  |  |  |  |  |
| Phone Number                                                                                                    | 856-266-5145          | Fax Number             | 856-374-0246 |  |  |  |  |  |  |
| Email Address                                                                                                    | ash@ipprocurement.com | Add Email Remove Email |              |  |  |  |  |  |  |

## **Application Information:**

| Title of the Invention  | Automatic Multimed                                   | Automatic Multimedia Upload For Publishing Data And Multimedia Content |                                           |  |  |  |  |  |  |
|-------------------------|------------------------------------------------------|------------------------------------------------------------------------|-------------------------------------------|--|--|--|--|--|--|
| Attorney Docket Number  | CellSpin_04Con10_US  Small Entity Status Claimed   X |                                                                        |                                           |  |  |  |  |  |  |
| Application Type        | Nonprovisional                                       | Nonprovisional                                                         |                                           |  |  |  |  |  |  |
| Subject Matter          | Utility                                              |                                                                        |                                           |  |  |  |  |  |  |
| Total Number of Drawing | Sheets (if any)                                      | 5                                                                      | Suggested Figure for Publication (if any) |  |  |  |  |  |  |

## **Publication Information:**

| X | Request Early Publication (Fee required at time of Request 37 CFR 1.219)                                                                                                    |
|---|----------------------------------------------------------------------------------------------------|
|   | <b>Request Not to Publish.</b> I hereby request that the attached application not be published under 35 U.S.C. 122(b) and certify that the invention disclosed in the attached application has not and will not be the subject of an application filed in another country, or under a multilateral international agreement, that requires publication at eighteen months after filing. |

## Representative Information:

| Application                                                                                                    |              | eet 37 CFR 1.76       |                                                                 | Attorney Docket Number CellSpin |                           |                          | Spin_04Con10_US |            |             |               |
|----------------------------------------------------------------------------------------------------|--------------|-----------------------|-----------------------------------------------------------------|---------------------------------|---------------------------|--------------------------|-----------------|------------|-------------|---------------|
| Application                                                                                                    | ileet 37 CFF |                       |                                                                 | Application Number              |                           |                          |                 |            |             |               |
| Title of Invention                                                                                                    | n Auto       | matic Multimedia      | ic Multimedia Upload For Publishing Data And Multimedia Content |                                 |                           |                          |                 |            |             |               |
| Representative information should be provided for all practitioners having a power of attorney in the application. Providing this information in the Application Data Sheet does not constitute a power of attorney in the application (see 37 CFR 1.32). Either enter Customer Number or complete the Representative Name section below. If both sections are completed the customer Number will be used for the Representative Information during processing. |              |                       |                                                                 |                                 |                           |                          |                 |            |             |               |
|                                                                                                    |              |                       |                                                                 |                                 |                           |                          |                 |            |             | 8             |
| Please Select                                                                                                    | One:         | Oustome (             | r Number                                                        | r (                             | <ul><li>US Pate</li></ul> | ent Practitione          | r 🔘 l           | imited Rec | ognition    | (37 CFR 11.9) |
| Prefix                                                                                                    | Given N      | lame                  | Middle                                                          | Name                            | е                         | Family Nar               | ne              | Suffix     |             | Remove        |
|                                                                                                    | Ashok        |                       |                                                                 |                                 |                           | Tankha                   |                 |            |             | Kelllove      |
| Registration N                                                                                                    | umber        | 33802                 | ×0                                                              |                                 | 122                       | W                        |                 |            | 61          |               |
| Additional Rep<br>selecting the A                                                                                                    |              |                       | olocks m                                                        | ay be                           | generated                 | within this fo           | orm by          |            | Add         | ]             |
| Domestic E                                                                                                    | Benefit.     | /National             | Stage                                                           | Info                            | rmatio                    | n:                       |                 |            |             |               |
| This section all<br>National Stage<br>specific referer                                                                                                    | entry from   | n a PCT applic        | ation. P                                                        | rovidi                          | ng this info              | rmation in th            |                 |            |             |               |
| Prior Applica                                                                                                    | ition Statu  | ıs                    |                                                                 |                                 |                           |                          |                 |            | Remove      |               |
| Application                                                                                                    | Number       | Co                    | Continuity Type                                                 |                                 |                           | rior Applicati           | on Numbe        | r Filing   | Date (\     | YYYY-MM-DD)   |
|                                                                                                    |              | Continuation          | Continuation of                                                 |                                 |                           | 14295352                 |                 |            | 6-04        |               |
| Prior Applica                                                                                                    | ition Statu  | ıs                    |                                                                 |                                 |                           | Remove                   |                 |            |             |               |
| Application                                                                                                    | Number       | Со                    | Continuity Type                                                 |                                 |                           | Prior Application Number |                 |            | Date (\     | YYYY-MM-DD)   |
| 14295352                                                                                                    |              | Continuatio           | n of                                                            |                                 | 14                        | 14172913 2               |                 |            | 2-05        |               |
| Prior Applica                                                                                                    | ition Statu  | ıs                    |                                                                 |                                 |                           |                          |                 |            | Remove      | 1             |
| Application                                                                                                    | Number       | Co                    | Continuity Type                                                 |                                 |                           | Prior Application Number |                 |            | Date (\     | YYYY-MM-DD)   |
| 14172913                                                                                                    |              | Continuatio           | n of                                                            |                                 | 13                        | 740214                   |                 | 2013-01    | -13         |               |
| Prior Applica                                                                                                    | ition Statu  | ıs                    |                                                                 |                                 |                           |                          |                 |            | Remove      |               |
| Application                                                                                                    | Co           | ntinuity <sup>-</sup> | Туре                                                            | Р                               | rior Applicati            | on Numbe                 | Filing          | Date (     | YYYY-MM-DD) |               |
| 13740214                                                                                                    | Continuatio  | n of                  |                                                                 | 12                              | 333303                    |                          | 2008-12         | 2008-12-11 |             |               |
| Prior Applica                                                                                                    | ıs           |                       |                                                                 |                                 |                           |                          | Remove          |            |             |               |
| Application                                                                                                    | Co           | ntinuity <sup>-</sup> | Туре                                                            | Р                               | rior Applicati            | on Numbe                 | Filing          | Date (\    | YYYY-MM-DD) |               |
| 1233303                                                                                                    |              | non provision         | onal of                                                         |                                 | 61                        | 017202                   |                 | 2007-12    | 2-28        |               |
| Additional Dom                                                                                                    |              |                       | tage Dat                                                        | ta may                          | y be gener                | ated within th           | nis form        |            | Add         | ]             |

## **Foreign Priority Information:**

| Application Data Sheet 37 CFR 1.76 |                                                                        | Attorney Docket Number | CellSpin_04Con10_US |  |
|------------------------------------|------------------------------------------------------------------------|------------------------|---------------------|--|
|                                    |                                                                        | Application Number     |                     |  |
| Title of Invention                 | Automatic Multimedia Upload For Publishing Data And Multimedia Content |                        |                     |  |

This section allows for the applicant to claim priority to a foreign application. Providing this information in the application data sheet constitutes the claim for priority as required by 35 U.S.C. 119(b) and 37 CFR 1.55(d). When priority is claimed to a foreign application that is eligible for retrieval under the priority document exchange program (PDX) <sup>1</sup>the information will be used by the Office to automatically attempt retrieval pursuant to 37 CFR 1.55(h)(1) and (2). Under the PDX program, applicant bears the ultimate responsibility for ensuring that a copy of the foreign application is received by the Office from the participating foreign intellectual property office, or a certified copy of the foreign priority application is filed, within the time period specified in 37 CFR 1.55(g)(1).

|                                          |                           |                                | Remove                                   |
|------------------------------------------|---------------------------|--------------------------------|------------------------------------------|
| Application Number                       | Country i                 | Filing Date (YYYY-MM-DD)       | Access Code <sup>i</sup> (if applicable) |
|                                          |                           |                                |                                          |
| Additional Foreign Priority  Add button. | Data may be generated wit | hin this form by selecting the | Add                                      |

# Statement under 37 CFR 1.55 or 1.78 for AIA (First Inventor to File) Transition Applications

| This application (1) claims priority to or the benefit of an application filed before March 16, 2013 and (2) also contains, or contained at any time, a claim to a claimed invention that has an effective filing date on or after March 16, 2013. |
|----------------------------------------------------------------------------------------------------|
|----------------------------------------------------------------------------------------------------|

#### **Authorization to Permit Access:**

| X A | uthorization to | Permit Access | to the | Instant Appli | cation by the | Participating | Offices |
|-----|-----------------|---------------|--------|---------------|---------------|---------------|---------|
|-----|-----------------|---------------|--------|---------------|---------------|---------------|---------|

If checked, the undersigned hereby grants the USPTO authority to provide the European Patent Office (EPO), the Japan Patent Office (JPO), the Korean Intellectual Property Office (KIPO), the World Intellectual Property Office (WIPO), and any other intellectual property offices in which a foreign application claiming priority to the instant patent application is filed access to the instant patent application. See 37 CFR 1.14(c) and (h). This box should not be checked if the applicant does not wish the EPO, JPO, KIPO, WIPO, or other intellectual property office in which a foreign application claiming priority to the instant patent application is filed to have access to the instant patent application.

In accordance with 37 CFR 1.14(h)(3), access will be provided to a copy of the instant patent application with respect to: 1) the instant patent application-as-filed; 2) any foreign application to which the instant patent application claims priority under 35 U.S.C. 119(a)-(d) if a copy of the foreign application that satisfies the certified copy requirement of 37 CFR 1.55 has been filed in the instant patent application; and 3) any U.S. application-as-filed from which benefit is sought in the instant patent application.

In accordance with 37 CFR 1.14(c), access may be provided to information concerning the date of filing this Authorization.

| Application Data Sheet 37 CFR 1.76 |                             | Attorney Docket Number         | CellSpin_04Con10_US |  |
|------------------------------------|-----------------------------|--------------------------------|---------------------|--|
|                                    |                             | Application Number             |                     |  |
| Title of Invention                 | Automatic Multimedia Upload | For Publishing Data And Multim | redia Content       |  |

#### **Applicant Information:**

| Providing assignment information in this section does not substitute for compliance with any requirement of part 3 of Title 37 of CFR to have an assignment recorded by the Office. |                                                                    |                                                                                                    |                                                                                                    |                                                   |                                                                                                    |  |  |  |
|----------------------------------------------------------------------------------------------------|--------------------------------------------------------------------|----------------------------------------------------------------------------------------------------|----------------------------------------------------------------------------------------------------|---------------------------------------------------|----------------------------------------------------------------------------------------------------|--|--|--|
| Applicant 1                                                                                                    |                                                                    |                                                                                                    |                                                                                                    |                                                   |                                                                                                    |  |  |  |
| The information to be provided 1.43; or the name and address who otherwise shows sufficient under 37 CFR 1.4                                                                        | ded in this se<br>ress of the as<br>cient propriet<br>16 (assignee | maining joint inventor or invent<br>ection is the name and address<br>ssignee, person to whom the in<br>ary interest in the matter who is<br>, person to whom the inventor<br>r more joint inventors, then the | s of the legal representat<br>wentor is under an obliga<br>s the applicant under 37<br>is obligated to assign, or | ive who is<br>ation to as<br>CFR 1.46<br>person w | s the applicant under 37 CFR ssign the invention, or person 6. If the applicant is an who otherwise shows sufficient |  |  |  |
| <ul><li>Assignee</li></ul>                                                                                                    |                                                                    | Legal Representative un                                                                                                    | der 35 U.S.C. 117                                                                                                 | 0                                                 | Joint Inventor                                                                                                    |  |  |  |
| Person to whom the inv                                                                                                    | entor is oblig                                                     | ated to assign.                                                                                                    | Person who sho                                                                                                    | ws suffici                                        | ient proprietary interest                                                                                            |  |  |  |
| If applicant is the legal representative, indicate the authority to file the patent application, the inventor is:                                                                   |                                                                    |                                                                                                    |                                                                                                    |                                                   |                                                                                                    |  |  |  |
|                                                                                                    |                                                                    |                                                                                                    |                                                                                                    |                                                   |                                                                                                    |  |  |  |
| Name of the Deceased or Legally Incapacitated Inventor :                                                                                                    |                                                                    |                                                                                                    |                                                                                                    |                                                   |                                                                                                    |  |  |  |
| If the Applicant is an Or                                                                                                    | rganization                                                        | check here.                                                                                                    |                                                                                                    |                                                   |                                                                                                    |  |  |  |
| Organization Name                                                                                                    | CellSpinSc                                                         | oft Inc.                                                                                                    |                                                                                                    |                                                   |                                                                                                    |  |  |  |
| Mailing Address Information:                                                                                                    |                                                                    |                                                                                                    |                                                                                                    |                                                   |                                                                                                    |  |  |  |
| Address 1 4423 Fortran Drive, #116, San Jose, California                                                                                                    |                                                                    |                                                                                                    |                                                                                                    |                                                   |                                                                                                    |  |  |  |
| Address 2                                                                                                    |                                                                    |                                                                                                    |                                                                                                    |                                                   |                                                                                                    |  |  |  |
| City San Jo                                                                                                    |                                                                    | ose                                                                                                    | State/Province                                                                                                    | CA                                                |                                                                                                    |  |  |  |
| Country i US                                                                                                    |                                                                    |                                                                                                    | Postal Code                                                                                                    | 95134                                             |                                                                                                    |  |  |  |
| Phone Number                                                                                                    |                                                                    |                                                                                                    | Fax Number                                                                                                    |                                                   |                                                                                                    |  |  |  |
| Email Address                                                                                                    |                                                                    |                                                                                                    |                                                                                                    | •                                                 |                                                                                                    |  |  |  |
| Additional Applicant Data may be generated within this form by selecting the Add button.                                                                                            |                                                                    |                                                                                                    |                                                                                                    |                                                   |                                                                                                    |  |  |  |

### **Non-Applicant Assignee Information:**

Providing assignment information in this section does not subsitute for compliance with any requirement of part 3 of Title 37 of CFR to have an assignment recorded by the Office.

| * " "                                                                                   | D ( 0)                    |                         | 050 4 70          | Attorney Doc       | ey Docket Number             |            | n_04Con10_U     | 3                                                                        |
|-----------------------------------------------------------------------------------------|---------------------------|-------------------------|-------------------|--------------------|------------------------------|------------|-----------------|--------------------------------------------------------------------------|
| Application Data Sheet 37 CFR 1.                                                        |                           |                         | CFR 1.76          | Application Number |                              |            |                 |                                                                          |
| Title of Invent                                                                         | ion Auto                  | matic Mul               | timedia Upload    | For Publishing [   | Data And Mult                | imedia Con | tent            |                                                                          |
| Assignee                                                                                | 1                         |                         |                   |                    |                              |            |                 |                                                                          |
| accordance with                                                                         | 37 CFR 1.2 ated to assign | 15(b). Do<br>n, or pers | not include in th | is section an ap   | plicant under                | 37 CFR 1.4 | 16 (assignee, p | ation publication in<br>erson to whom the<br>oplication publication will |
|                                                                                         |                           | 10 100                  |                   |                    |                              |            | R               | Remove                                                                   |
| If the Assigne                                                                          | e is an Org               | anizatior               | n check here.     |                    |                              |            |                 |                                                                          |
| Prefix                                                                                  | :                         | Given N                 | lame              | Middle Nam         | ne                           | Family N   | ame             | Suffix                                                                   |
|                                                                                         |                           |                         |                   |                    |                              |            |                 |                                                                          |
| Mailing Addr                                                                            | ess Inform                | ation:                  |                   | •                  |                              |            |                 |                                                                          |
| Address 1                                                                               |                           |                         |                   |                    |                              |            |                 |                                                                          |
| Address 2                                                                               |                           |                         |                   |                    |                              |            |                 |                                                                          |
| City                                                                                    |                           |                         |                   |                    | State/Prov                   | /ince      |                 |                                                                          |
| Country i                                                                               |                           |                         |                   |                    | Postal Cod                   | le         |                 |                                                                          |
| Phone Number                                                                            |                           |                         |                   | Fax Number         |                              |            |                 |                                                                          |
| Email Addres                                                                            | S                         |                         |                   |                    |                              |            |                 |                                                                          |
| Additional Assignee Data may be generated within this form by selecting the Add button. |                           |                         |                   |                    |                              |            |                 |                                                                          |
| Signature: Remove                                                                       |                           |                         |                   |                    |                              |            |                 |                                                                          |
| NOTE: This for certifications                                                           | form must b               | e signed                | l in accordance   | e with 37 CFR      | 1.33. See 3                  | 37 CFR 1.4 | l for signature | requirements and                                                         |
| Signature                                                                               | /a tankha/                |                         |                   | Date               | Date (YYYY-MM-DD) 2014-11-05 |            |                 |                                                                          |
| First Name                                                                              | Ashok                     |                         | Last Name         | Tankha             |                              | Regist     | ration Numbe    | r 33802                                                                  |
| Additional Sig                                                                          | gnature may               | be gene                 | erated within tl  | nis form by sel    | ecting the A                 | dd button. |                 | Add                                                                      |

This collection of information is required by 37 CFR 1.76. The information is required to obtain or retain a benefit by the public which is to file (and by the USPTO to process) an application. Confidentiality is governed by 35 U.S.C. 122 and 37 CFR 1.14. This collection is estimated to take 23 minutes to complete, including gathering, preparing, and submitting the completed application data sheet form to the USPTO. Time will vary depending upon the individual case. Any comments on the amount of time you require to complete this form and/or suggestions for reducing this burden, should be sent to the Chief Information Officer, U.S. Patent and Trademark Office, U.S. Department of Commerce, P.O. Box 1450, Alexandria, VA 22313-1450. DO NOT SEND FEES OR COMPLETED FORMS TO THIS ADDRESS. **SEND TO: Commissioner for Patents, P.O. Box 1450, Alexandria, VA 22313-1450.** 

#### **Privacy Act Statement**

The Privacy Act of 1974 (P.L. 93-579) requires that you be given certain information in connection with your submission of the attached form related to a patent application or patent. Accordingly, pursuant to the requirements of the Act, please be advised that: (1) the general authority for the collection of this information is 35 U.S.C. 2(b)(2); (2) furnishing of the information solicited is voluntary; and (3) the principal purpose for which the information is used by the U.S. Patent and Trademark Office is to process and/or examine your submission related to a patent application or patent. If you do not furnish the requested information, the U.S. Patent and Trademark Office may not be able to process and/or examine your submission, which may result in termination of proceedings or abandonment of the application or expiration of the patent.

The information provided by you in this form will be subject to the following routine uses:

- The information on this form will be treated confidentially to the extent allowed under the Freedom of Information Act (5 U.S.C. 552) and the Privacy Act (5 U.S.C. 552a). Records from this system of records may be disclosed to the Department of Justice to determine whether the Freedom of Information Act requires disclosure of these records.
- 2. A record from this system of records may be disclosed, as a routine use, in the course of presenting evidence to a court, magistrate, or administrative tribunal, including disclosures to opposing counsel in the course of settlement negotiations.
- A record in this system of records may be disclosed, as a routine use, to a Member of Congress submitting a request involving an
  individual, to whom the record pertains, when the individual has requested assistance from the Member with respect to the subject matter of
  the record.
- 4. A record in this system of records may be disclosed, as a routine use, to a contractor of the Agency having need for the information in order to perform a contract. Recipients of information shall be required to comply with the requirements of the Privacy Act of 1974, as amended, pursuant to 5 U.S.C. 552a(m).
- 5. A record related to an International Application filed under the Patent Cooperation Treaty in this system of records may be disclosed, as a routine use, to the International Bureau of the World Intellectual Property Organization, pursuant to the Patent Cooperation Treaty.
- 6. A record in this system of records may be disclosed, as a routine use, to another federal agency for purposes of National Security review (35 U.S.C. 181) and for review pursuant to the Atomic Energy Act (42 U.S.C. 218(c)).
- 7. A record from this system of records may be disclosed, as a routine use, to the Administrator, General Services, or his/her designee, during an inspection of records conducted by GSA as part of that agency's responsibility to recommend improvements in records management practices and programs, under authority of 44 U.S.C. 2904 and 2906. Such disclosure shall be made in accordance with the GSA regulations governing inspection of records for this purpose, and any other relevant (i.e., GSA or Commerce) directive. Such disclosure shall not be used to make determinations about individuals.
- A record from this system of records may be disclosed, as a routine use, to the public after either publication of the application pursuant to 35 U.S.C. 122(b) or issuance of a patent pursuant to 35 U.S.C. 151. Further, a record may be disclosed, subject to the limitations of 37 CFR 1.14, as a routine use, to the public if the record was filed in an application which became abandoned or in which the proceedings were terminated and which application is referenced by either a published application, an application open to public inspections or an issued patent.
- 9. A record from this system of records may be disclosed, as a routine use, to a Federal, State, or local law enforcement agency, if the USPTO becomes aware of a violation or potential violation of law or regulation.

GoPro/Garmin EX. 1002, Page 051